# S4 - Mathématiques S4 - Mathématiques

# Théorie des langages

notes de cours version du 21 mars 2014

michel billaud département informatique iut de bordeaux

### Avant-Propos

Ce document contient mes notes personnelles pour préparer un cours de Théorie des Langages de 16 heures (sur 4 semaines) destiné aux étudiants de 2ième année d'IUT Informatique, au printemps 2014.

Il s'est trouvé que le programme pédagogique national (PPN) a changé récemment, et que ce cours donné traditionnellement au semestre 4 (seconde année) est maintenant fait au semestre 2. Pendant l'année de transition, il fallait faire ce cours en première année du nouveau PPN et en deuxième année de l'ancien. Il se trouve qu'en plus il fallait remplacer le collègue mathématicien qui assurait jusque-là ce cours, c'était l'occasion de me remettre à la théorie des langages.

Malgré le volume horaire restreint (16h), j'ai décidé de parler un peu des langages algébriques qui passent souvent à la trappe en DUT. Il me parait important de faire le lien avec la syntaxe (et la compilation) des langages de programmation, qui est quand même la motivation principale pour faire ce cours en DUT, du point de vue des informaticiens...

Dans ce cours, j'ai essayé de montrer un lien avec les applications relative traditionnelles à la programmation : automates de reconnaissance syntaxique, analyse des langages de programmation, ... tout en montrant des techniques mathématiques nouvelles (pour les étudiants) : travailler dans un produit cartésien (intersection de langages rationnels), dans l'ensemble des parties d'un ensemble (déterminisation), principe des tiroirs et des chaussettes (pour montrer que  $\{a^nb^n\}$  n'est pas rationnel), etc.

En tout cas j'ai eu plaisir à préparer ce cours, même pour une seule fois, et j'espère ne pas avoir trop traumatisé mes étudiants !

## Table des matières

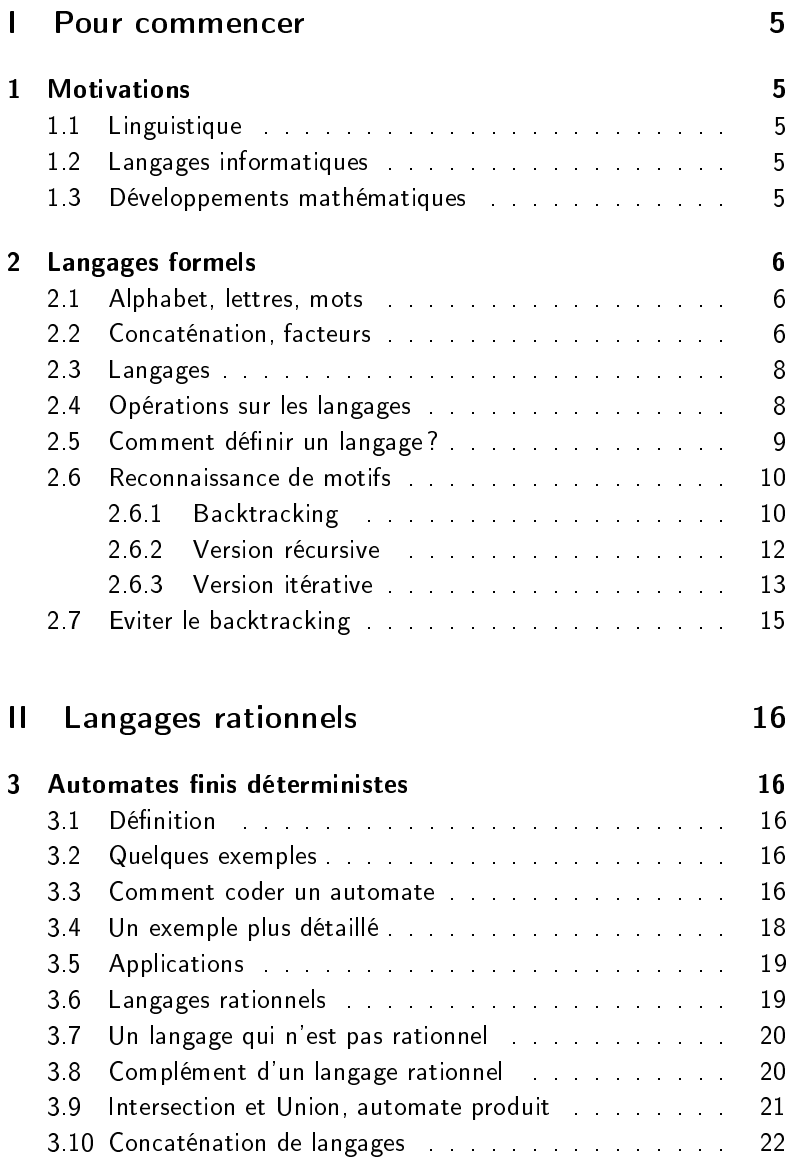

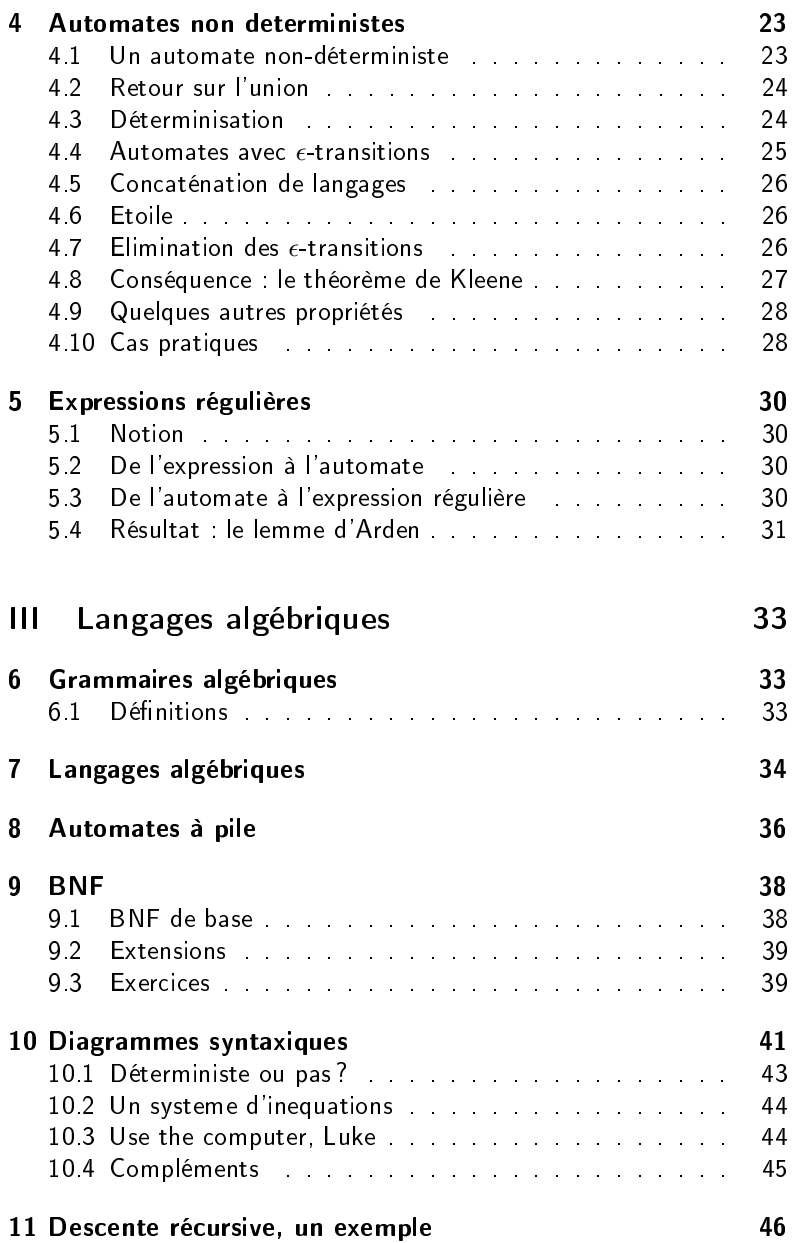

# Première partie Pour commencer

### 1 Motivations

### 1.1 Linguistique

La théorie des langages est issue de problématiques de linguistique, pour l'étude de la structure des langues naturelles.

Une problématique était d'indetifier des structures, comme par exemple la décomposition d'une phrase en groupe sujet/groupe verbal/complément, structures qui peuvent être communes à des groupes de langues

Remonter à une "langue originelle" et/ou identifier des mécanismes innés communs à l'espèce humaine, qui prédisposeraient à l'usage d'une langue.

### 1.2 Langages informatiques

À la fin des années 50 sont apparus les premiers langages de programmation. Au début, la programmation consistait à établir des listes d'instructions machine, mais assez rapidement est apparu le besoin d'écrire des programmes sous une forme plus "naturelle", dans laquelle les éléments (fonctions, instructions, déclarations, expressions, etc) sont combinés selon des règles précises.

Avec cela, la *définition du langage*, vient une autre préoccupation : comment écrire, à moindre frais, des compilateurs qui analysent le code source, et génèrent sa traduction ?

Inversement, peut-on identifier des familles de langages faciles à analyser ?

Applications

- reconnaissances des expressions régulières
- automatiser la fabrication des compilateurs, en fournissant une description du langage à reconnaitre à un méta-compilateur, qui produira un compilateur.

### 1.3 Développements mathématiques

Au delà de ces motivations pratiques, la *théorie des langages* s'intéresse aux propriétés mathématiques des langages formels.

C'est un domaine de l'informatique théorique qui a connu une très grande activité à partir des années 70.

### 2 Langages formels

### 2.1 Alphabet, lettres, mots

### Définitions et notations

- Un alphabet  $A = \{a, b, c...\}$ , est un ensemble fini<sup>1</sup> de lettres.
- Traditionnellement, les lettres sont notées  $a, b, c \ldots$ , et les variables qui parlent des lettres sont  $x, y, z \ldots$
- un mot *n* est une séquence finie  $(x, y, \ldots z)$  de lettres. On note un mot tout simplement en juxtaposant ses lettres, soit  $xy \dots z$ .
- $u, v, w$  désignent généralement des mots (w comme word)
- la taille d'un mot w se note  $|w|$ , c'est la longueur de sa séquence de lettres.
- la lettre  $\epsilon$  désigne le mot vide, de taille nulle.
- $A^n$  désigne l'ensemble des mots de longueur  $n \in \mathbb{N}$ .
- $A^* = \bigcup_{i \in \mathbb{N}} A^i = A^0 \cup A^1 \cup A^2 \cup \ldots$  l'ensemble de tous les mots sur A.

### Exemples

- soit A l'alphabet à trois lettres  $A = \{a, b, c\}$
- a, bc, aaa sont des mots de longueurs respectives 1, 2 et 3 sur A

### 2.2 Concaténation, facteurs

 La concaténation de deux mots consiste à les mettre bout à bout. Plus formellement, si  $u = x_1x_2...x_n$  et  $v = y_1y_2...y_n$ sont deux mots de longueurs respectives  $n$  et  $p$ , le mot  $u.v$  (noté aussi  $uv$ ) est la séquence  $x_1x_2...x_ny_1y_2...y_n$  de longueur  $n+p$ .

Exercice. La concaténation

- est-elle associative?
- est-elle commutative?
- a-t-elle un élément neutre ?

<sup>1.</sup> dans le cadre de ce cours

- u est dit **préfixe** de w si il existe un  $v \in A^*$  que  $uv = w$ , c'està-dire que les lettres de  $u$  sont identiques aux premières lettres de lettres de  $w$ .
- De la même façon,  $v$  est dit suffixe de  $w$  si il existe un  $u \in A^*$ que  $uv = w$ .

**Propriété** Soit trois mots  $u, v, w$  on a équivalence entre

- 1.  $uv = uw$
- 2.  $vu = uu$
- 3.  $v = w$

Le lemme de Levi est un petit résultat utile dans les preuves :

Lemme : Si  $u$  et  $v$  sont des préfixes d'un même mot  $w$ , alors l'un d'eux est un préfixe de l'autre.

**Preuve par cas,** selon l'ordre des longueurs. Idée : si  $|u| \le |v|$ , les lettres de u sont identiques aux  $|u|$  premières lettres de w qui sont identiques aux premières lettres de  $w$ , donc  $u$  est un préfixe de  $v$ .

Le théorême de commutation est un peu plus surprenant

Théorème. Deux mots commutent si et seulement si ils sont tous deux la répétition d'un facteur commun.

Autrement dit  $uv = vu$  si et seulement si il existe un mot f et des entiers  $n$  et  $p$  tels que  $u = f^n$  et  $v = f^p$ .

### Preuve

- $-$  Evident dans un sens, puisque  $f^nf^p=f^{n+p}=f^pf^n$
- Dans l'autre sens, par récurrence sur  $N = |u| + |v|$ .
	- vrai dans le cas de base, quand  $N = 0$ , alors  $u = v = \epsilon$ . commuttent et sont une répétition de  $\epsilon$ .
	- si  $|u| = |v|$ , la commutation  $uv = vu$  entraine que  $u = v$
	- sinon, comme  $u$  et  $v$  sont des préfixes de  $uv = vu$ . l'un est préfixe (strict) de l'autre. On suppose que c'est  $u$ , il existe donc w tel que  $v = uw$ . L'égalité

 $uv = vu$ 

s'écrit aussi

 $u(uw) = (uw)u$ 

qui se simplifie (voir plus haut) en

 $uw = wu$ 

Par hypothèse de récurrence,  $u$  et  $w$  sont des répétitions d'un même facteur f, et il en est donc de même pour  $v = uw$ , cafd.

### 2.3 Langages

Définition Un langage est un ensemble de mots.

### Exemples

- le langage des mots de deux lettres au plus sur  $A = \{a, b\}$  est

 $L = \{\epsilon, a, b, c, aa, bb, cc, ab, ba, bc, cb, ac, ca\}$ 

 $-\{a^n\|2 \leq n \leq 4\} = \{aa, aaa, aaaa\}$ 

### 2.4 Opérations sur les langages

Opérations ensemblistes : les langages sont des ensembles (de mots), on peut en faire

- $\overline{a}$  l'intersection : par exemple si  $L_1$  est l'ensemble des mots qui commencent par la lettre a, et  $L_2$  ceux qui finissent par b,  $L_1 \cap L_2$ contient les mots qui commencent  $a$  et finissent par  $b$ .
- l'uunion, souvent notée  $+$  :  $L_1 + L_2$  contient les mots qui commencent  $a$  ou finissent par  $b$  (ou les deux);
- la différence, etc.

Le *produit* de deux langages est une opération spécifique, notée par un point :  $L_1.L_2$  est l'ensemble des mots qui sont obtenus par concaténation d'un mot de  $L_1$  avec un mot de  $L_2$ . Exemple : avec  $L_1 = \{a, ab, c\}$  et  $L_2 = \{\epsilon, b\}$ 

$$
L_1.L_2 = \{a, ab, c, abb, cb\}
$$

 ${\sf L}'$ élévation à une puissance  $L^n$  d'un langage  $L$  consiste à concaténer  $n$  mots de  $L$ . Par exemple  $\{a,ab\}^2 = \{aa, aab, aba, abab\}$ 

**L'étoile**  $L^n$  est l'union de tous les  $L^n$ , pour  $n \geq 0$  : c'est l'ensemble des mots que l'on peut décomposer en une suite de facteurs pris dans  $L$ . Il contient le mot vide, même si celui-ci n'est pas dans  $L$ .

Ceci rejoint la notation  $A^*$  pour le langage de tous les mots sur A.

### 2.5 Comment définir un langage?

- par une spécification : l'ensemble des mots de 3 lettres sur  $A =$  ${a, b}$
- $-$  par un algorithme qui produit tous les mots du langage.
- par un algorithme qui détermine si le mot appartient au langage

Exercice : quel langage est produit par l'algorithme suivant?

```
pour n de 0 à l'infini, faire
 | pour i de 0 à n faire
 \vert \vert \vert w = epsilon
       pour j de 0 à i faire
       | w = w.apour i de i+1 à n faire
       | w = w.bafficher w
```
Exercice : écrire un algorithme qui produit tous les mots qui ne contiennent qu'un seul a (et autant de b qu'on veut avant et après).

Exercice : quel langage est reconnu par l'algorithme suivant?

```
donnée : w, mot sur {a,b}
booléen t = faux
pour toute lettre x de w, faire
 | \sin x == b, alors
      | t = vrai
   sinon si t alors
       | | retourner faux
retourner vrai
```
**Exercice** : algorithme qui reconnait le langage des mots sur  $\{a, b, c\}$ qui ont exactement autant de  $a$  que de  $b$ .

Exercice : quel langage reconnait cet algorithme?

```
donnée w
entier c = 0pour toute lettre x de w, faire
 | selon x :
     si c'est un a, alors c++
    si c'est un b, alors c--
 | si c < 0, retourner faux
retourner vrai
```
### 2.6 Reconnaissance de motifs

En utilisant le shell, vous faites abondamment usage des métacaractères "jokers" \* et ? Exemple

a2ps \*.cc cp prog-v?.\* archives

Une chaine correspond à un motif comme prog-v?.\*, si

- les caractères normaux sont identiques
- un joker ? correspond à n'importe quel caractère
- $-$  un joker  $*$  correspond ) a n'importe quelle chaine

### 2.6.1 Backtracking

L'examen du motif et de la chaîne à reconnaitre se fait en parallèle. Quand le caractère du motif est une étoile, il y a deux possibilités

- supposer qu'elle représente la chaîne vide, et examiner la même chaîne avec le reste du motif
- suppose qu'elle "avale" au moins un caractère du mot et reprendre l'examen

On peut formaliser l'algorithme de façon récursive, et séparant les cas : motif vide ou non, commençant par un point d'interrogation, un étoile ou autre chose, et chaine vide ou non.

```
prédicat : reco (m , c) où m est un motif
                             et c une chaine
dé b u t
  selon que
   m est vide \Rightarrow voir si c est vide
   m est x \cdot m' \implies voir si c est y \cdot c', x \implies et
```

$$
\begin{array}{lcl} \text{et } \text{reco } (m', c')\\ \text{m est ? m'} & \Rightarrow & \text{voir si } c \text{ est } y.c'\\ \text{et } \text{reco } (m', c')\\ \text{m est } * . \text{m'} & \Rightarrow & \text{voir si } \text{reco} (m', c)\\ \text{ou } c \text{ est } y.c'\\ \text{et } \text{reco} (m, c')\\ \end{array}
$$

f i n

Voici l'arbre de calcul pendant le déroulement de l'appel à reco("a\*b", "aaba").

Quand le motif commence par une étoile, il y a deux possibilités, soit on considère que l'étoile correspond à une sous-chaine vide (on enlève l'étoile du motif, sous-arbre de gauche), soit qu'elle "mange" au moins un caractère de la chaîne (sous-arbre de droite).

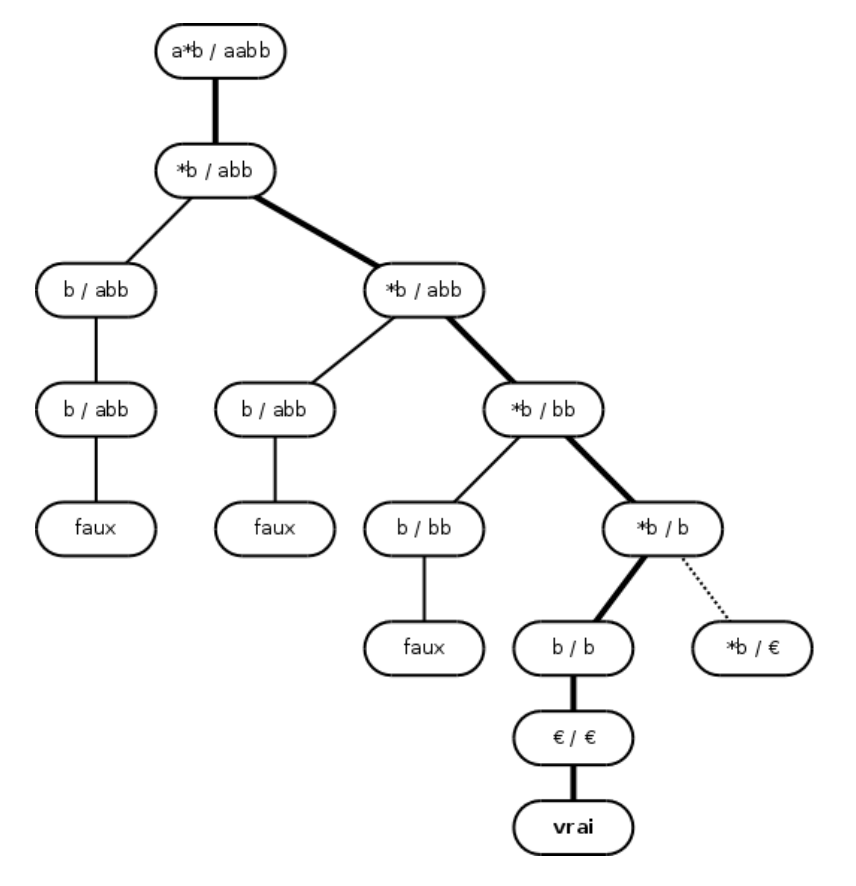

On a là un exemple typique de procédure d'exploration d'un espace de possibilités par backtracking : on explore une alternative en conservant la possibilité de revenir en arrière.

### 2.6.2 Version récursive

Le programme C++ suivant utilise la récursivité pour gérer le backtracking par l'intermédaire de la pile des appels.

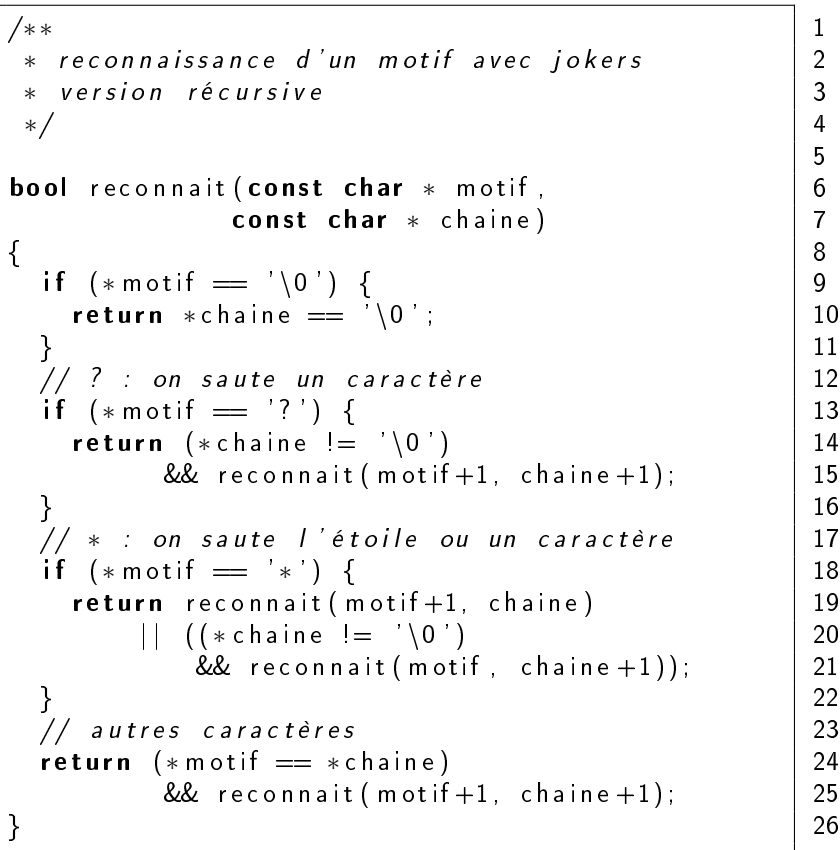

Le programme est appelé ainsi :

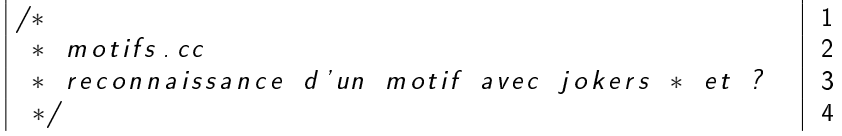

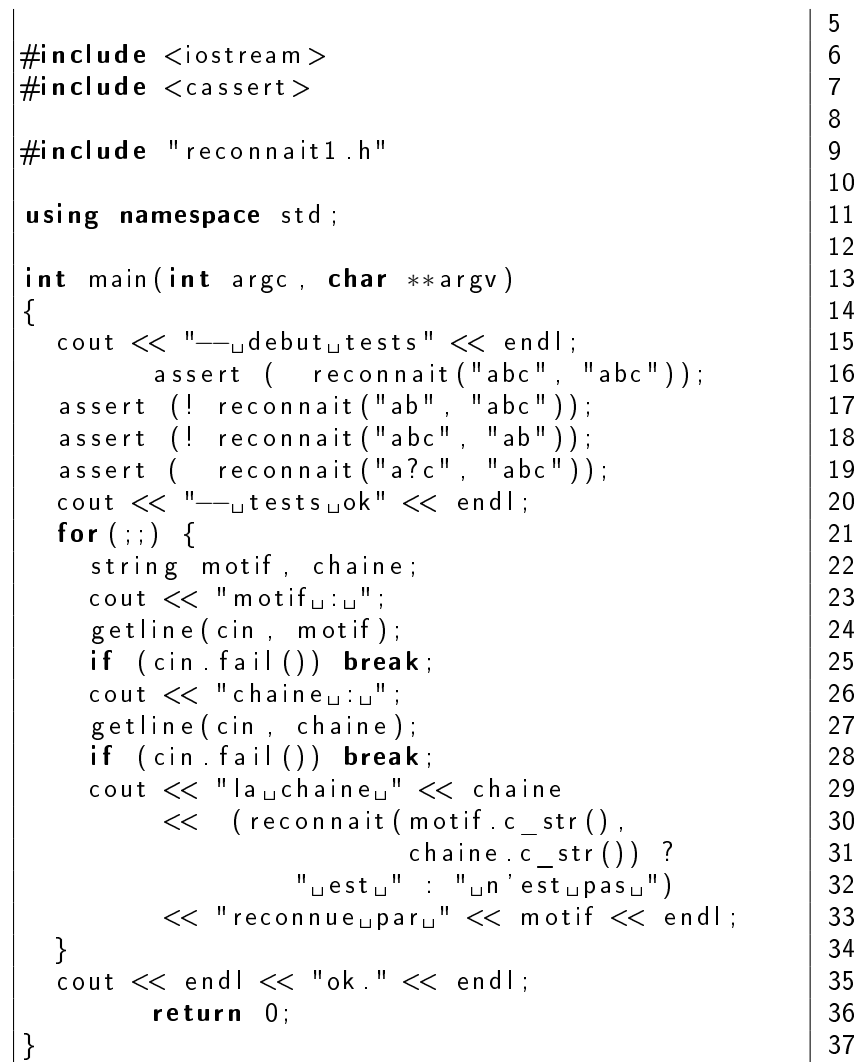

### 2.6.3 Version itérative

On peut faire mieux, en gérant explicitement une pile des alternatives restant à explorer.

/∗ ∗ 1

∗ r e c o n n a i s s a n c e d ' un m o t i f av e c j o k e r s 2 ∗ v e r s i o n i t é r a t i v e 3 ∗/ 4 5 #i n cl u d e <s t a ck > 6 7 bool r e c o n n a i t ( const char ∗ m o ti f , 8 const char ∗ c h a i n e ) 9 10{ const char ∗ , const char ∗ > > 11s t a c k < p a i r < 12a l t e r n a t i v e s ; const char ∗m = m o ti f , ∗ c = c h a i n e ; 13 const char ∗ , const char ∗> p (m, c ) ; 14p a i r < 15a l t e r n a t i v e s . push ( p ) ; 16 whil e ( ! a l t e r n a t i v e s . empty ( ) ) 17 18{ 19m = a l t e r n a t i v e s . t o p ( ) . f i r s t ; 20c = a l t e r n a t i v e s . t o p ( ) . s e c o n d ; 21a l t e r n a t i v e s . pop ( ) ; 22 // l e m o t i f e s t examiné l e t t r e pa r l e t t r e 23 f o r ( ; ∗m; m++) 24 25{ i f (∗m == ' ∗ ' ) { 26 i f (∗ c != ' \0 ' ) { 27 // n o t e r a l t e r n a t i v e : l ' é t o i l e a b s o r b e 28 // au moins un c a r a c t è r e de l a c h a i n e 29 30p . f i r s t = m; 31p . s e c o n d = c +1; 32a l t e r n a t i v e s . push ( p ) ; 33} ; e l s e i f (∗ c == ' \0 ' ) { // f i n de c h a i n e 34} break ; 35 e l s e i f (∗m == ' ? ' | | ∗m == ∗ c ) { 36} 37c++; e l s e { // ma uvai s c a r a c t è r e 38} break ; 39 40} ; 41}

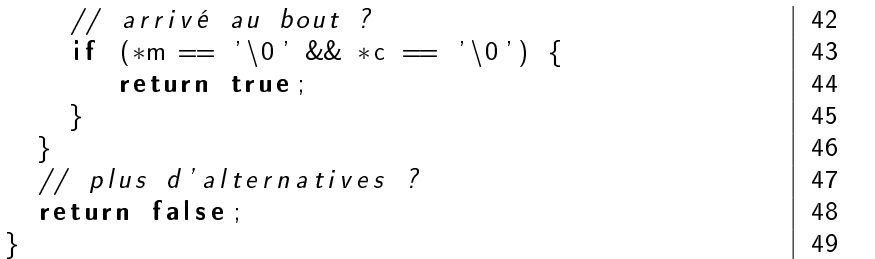

### 2.7 Eviter le backtracking

La problématique va être d'éviter ce backtracking, qui peut être extrêmement coûteux en temps de calcul.

**Exercice.** Calculez, en fonction de  $n \in \mathbb{N}$  le nombre de noeuds de l'arbre de recherche pour le motif " $\ast$ a" et le mot  $b^na$ .

Pour reconnaitre ces mots, il suffit d'un petit dessin :

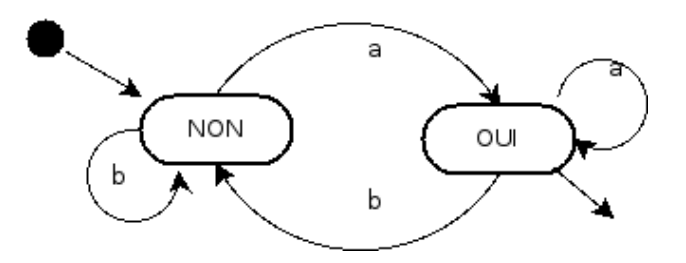

On part de l'état de gauche, on suit les flèches au fur et à mesure de la lecture des lettres du mot à reconnaitre, et à la fin on sait que le mot est reconnu si on est arrivé dans l'état OUI. C'est la notion d'automate

### Deuxième partie

# Langages rationnels

### 3 Automates finis déterministes

### 3.1 Définition

Un automate  $A$  est la donnée

- $-$  d'un alphabet  $A$  (fini)
- d'un ensemble fini d'**états** appelé traditionnellement  $Q$
- $-$  d'un **état initial**  $q^I \in Q$ ,

– d'un ensemble  $Q_F ⊂ Q$  d'états finaux (ou terminaux) ;

- d'une fonction de transition  $\delta: Q \times A \rightarrow Q$ 

Les automates se prètent à une représentation sous forme de graphes. Les états sont des noeuds, les transitions des flèches entre les noeuds, portant l'étiquette de la lettre.

L'état initial est indiqué par un point, ou une flèche entrante. Les états finaux le sont par un double cercle, un triangle, une flèche sortante ...

Un mot est reconnu par un automate si, en partant de l'état initial et en suivant les transitions qui correspondent aux lettres successives du mot, on arrive dans un état final.

Plus formellement, à partir d'un  $w$  un mot de longueur  $n$  on construit une séquence de  $n+1$  états  $(q_0, q_1, \ldots, q_n)$  avec

—  $q_0 = q^I$  (l'état initial)

 $q_i = \delta(q_{i-1}, w_i)$ , pour tout i entre 1 et n

w est reconnu si et seulement si le dernier état est final, soit  $q_n \in Q_F$ .

### 3.2 Quelques exemples

### 3.3 Comment coder un automate

Un automate peut aisément être codé par un tableau (constant) à deux dimensions. La première dimension correspond à l'état et la seconde les catégories de caractères en entrée.

Pour noter les états et les catégories, on peut faire usage d'énumérations.

```
\frac{1}{2} 1
 ∗ au toma te 2
 ∗ 3
 ∗ exem ple de c oda ge d ' automate , 4
∗ reconnait les mots qui<br>∗ ont un nombre pair de lettres { 6
∗ ont un nombre pair de lettres (65).<br>∗ et au moins un chiffre
∗ et au moins un chiffre<br>∗ les autres caractères sont ignorés ?
∗ Les autres caractères sont ignorés († 854)<br>e /
 ∗/ 9
\#include \ltiostream > 10
\#in clude \ltcassert > 11
using namespace std; 13enum E t a t { Lp0c , Li 0 c , Lp1c , L i 1 c } ; 16
\lvert enum Categorie { Lettre , Chiffre , Autre } ; \lvert 17
const Etat etat Initial = Lp0c; |20const Etat et at Final = Lp1c; 21
Etat delta [ | | 3 ] = \qquad | 23
24{
  \{ Li0c, Lp1c, Lp0c \} , the set of \{ 25
  \{ Lp0c, L11c, L10c \}, \{ 26\{ Li1c, Lp1c, Lp1c \} , \qquad , \qquad , \qquad 27
   \{ Lp1c, Li1c, Li1c \}, \{ 28
\}; 29
Cat e gorie cat e gorie (\text{char } x) | 31
\{ 32
  return is digit (x) ? Chiffre 33
       \therefore is a l p h a ( x ) ? Let tre \qquad \qquad 34
       \therefore Autre ; \begin{array}{ccc} \hline \end{array} 35
\} 36
bool est Valide (const char chaine \begin{bmatrix} 1 \end{bmatrix} ) 38
\{ 39
```
12

14 15

18 19

22

30

37

```
Etat etat = etat Initial ; \vert 40
    for (int i = 0; chaine [i] = ' \ 0'; i + +) 41
     \left\{ \left. \right. \right. \left. \right\} 42
         Categorie x = categorie (chaine [i]); \vert 43
         etat = delta [etat |x|; // transition | 44
     \} 45
     return (etat == etat Final); \begin{array}{|c|c|c|c|c|}\n\hline\n46\n\end{array}\left.\rule{0cm}{0.9cm}\right\} 47
                                                               48
// −−−−−−−−−−−−−−−−−−−−−−−−−−−−−−−−−−−−−−−−−−−−−− 49
\begin{array}{|l|} \textbf{int} & \textbf{right} & \textbf{array} \end{array} \hspace{2em} \begin{array}{|l|} \textbf{int} & \textbf{array} & \textbf{50} \end{array}\{ 51
    \text{count} << \text{''--}_\text{u} \text{debut}_\text{u} \text{tests''} << \text{endl};<br>
\text{assert} \text{ } (\text{ } ! \text{ estValide('''"))}:assert ( ! est Valide ("") );
    \begin{array}{|c|c|c|c|}\n \hline\n \text{assert} & \text{!} \quad \text{estValue}(\text{"a"}), \\
 \hline\n \end{array}\texttt{assert} \left( \texttt{estValue}("5") \right); | 55
    \texttt{assert} \left( \texttt{estValue("albcd"))}; \right. \hspace{1.5cm} \vert \texttt{56}assert ( ! est V a lide ("aa" ) ) ;
    \texttt{assert} ( ! est V a lide ("z9" ) ) ; | 58
    \texttt{assert} \left( \texttt{estValue}(\texttt{"ab3"}) \right); | 59
    \texttt{assert} ( est V a lide ("a3b") ) ; \vert 60
    assert ( estValide ("a1b2"));
    \texttt{assert} \left( \texttt{estValue}("314\,\texttt{pi}") \right); | 62
    \text{cout} \ll \text{''--}_\text{u} \text{tests}_\text{u} \text{ok''} \ll \text{endl};
<br>
63
\left.\rule{0cm}{0.9cm}\right] 64
```
### 3.4 Un exemple plus détaillé

Construction d'un gros exemple : reconnaissance d'une ligne de fichier CSV

Le contenu d'une feuille de calcul (tableur) peut être exporté au format CSV (comma-separated values), dans lequel

- les cellules d'une même ligne de la feuille sont représentées par une ligne de texte
- si une case n'est pas vide, son contenu est entouré de guillemets.
- les guillemets qui sont dans les cases sont doublés

 $-$  les représentations des cases sont séparés par des virgules Exemple, la rangée de cellules

123 | route de paris | lieu dit "Le bourg"

est codée par la ligne

,"123","route de paris","lieu dit ""Le bourg""""

On demande de construire une fonction qui détermine si une ligne de texte est valide ou non.

### 3.5 Applications

Définissez des automates pour les applications suivantes

Vérifier la ponctuation d'un texte : en français une ponctuation double, comme deux-points ou point-virgule, doit être précédée et suivie d'un ou plusieurs espaces, contrairement aux ponctuations simples (espaces après mais pas avant). Faire un automate qui vérifie la ponctuation d'une ligne de texte (qui ne peut pas commencer par une ponctuation, même précédée d'espaces).

On travaillera sur un alphabet  $A = \{e, s, d, l\}$  de catégories de caractères : e pour les espaces,  $s$  et  $d$  pour les ponctuations simples et doubles,  $l$  pour les lettres.

Vérifier une chaine de caractères en C : Une chaine de caractère en C est entourée par des guillemets. Si on doit coder des guillemets à l'intérieur, on les précède par un "backslash". Si on doit représenter un backslash, on le double. On travaillera sur un alphabet  $A = \{q, b, a\}$ de catégories de caractères : q pour les guillemets, b pour backslash,  $a$ pour les autres.

### 3.6 Langages rationnels

Définition. Un langage est dit rationnel si il existe un automate qui le reconnait.

Les langages rationnels constituent une des familles les plus importantes de la hiérarchie définie par Chomsy.

Quelques propriétés :

- $-$  La famille des langages rationnels sur un alphabet  $A$  est close par par complément, union, intersection, différence (voir ci dessous) étoile (preuve plus tard, avec les automates non-déterministes)
- on peut déterminer si deux automates reconnaissent le même langage (par un calcul sur les automates)
- on peut calculer (automatiquement) un automate minimal

### 3.7 Un langage qui n'est pas rationnel

Tous les langages ne sont pas rationnels, mais encore faut-il le prouver L'exemple classique est  $L = \{a^n b^n, n \in \mathbb{N}\}\$ 

L'idée de la preuve, c'est que pour reconnaitre si un mot est dans L, il va falloir compter combien on a rencontré de  $a$ , pour voir ensuite si on a autant de  $b$ . Le seul moven de compter, c'est d'être dans des états différents. Comme le nombre d'états est fini, on ne peut pas v arriver.

### Preuve par l'absurde

- 1. on suppose qu'il existe un automate à  $N$  états qui reconnait  $L$ , et on considère le mot  $a^Nb^N$  qui est dans  $L_\cdot$
- 2. on regarde le parcours dans l'automate pendant la reconnaissance du préfixe  $a^N$ . On part de l'état initial, et on fait  $N$  "pas".
- 3. Par le principe de poteaux et des intervalles, on est donc passé par  $N + 1$  états.
- 4. Principe des tiroirs et des chaussettes : comme il n'y a que  $N$ états distincts, on est forcémement passé au moins deux fois au même endroit : on a donc fait une boucle de transitions étiquetées  $a$ , soit  $B$  la longueur de cette boucle.
- 5. en partant de l'état initial, on arrive donc au même état que par  $a^N$ , en faisant un tour de plus, c'est à dire par  $a^Na^B=a^{N+B}$
- 6. de là, suivre N transitions "b" mène à un état terminal, puisque  $a^Nb^N$  est reconnu.
- 7. donc  $a^{N+B}b^N$  est également reconnu par l'automate.
- 8. Or il ne fait pas partie du langage : c'est une contradiction.

### 3.8 Complément d'un langage rationnel

Il est facile de voir que le complément (par rapport à A<sup>∗</sup> ) d'un langage rationnel  $L$  sur  $A$  est lui-même rationnel.

### Preuve

- 1. L est rationnel, il existe un automate  $A$  qui le reconnait.
- 2. construisons  $\mathcal{A}'$  identique à  $\mathcal{A}$ , avec les mêmes états, les mêmes transitions, le même état initial, mais en prenant comme états terminaux ceux qui ne le sont pas dans  $\mathcal{A}: Q_F' = Q \setminus Q_F$ .

Ainsi, les mots reconnus par  $\mathcal A'$  sont ceux qui ne sont pas dans  $L$ , et inversement. Le langage  $L'$  reconnu par  $\mathcal{A}'$  est le complément de  $L$ .

### 3.9 Intersection et Union, automate produit

Montrons maintenant que l'intersection de deux langages rationnels  $L_1$  et  $L_2$  est elle-même rationnelle.

L'idée intuitive est très simple : pour voir si un mot  $w$  appartient à l'intersection  $L_1 \cap L_2$ , on utilise deux automates  $A_1, A_2$  qui reconnaissent  $L_1$  et  $L_2$ .

Jusqu'ici, on reconnaissait un mot en pointant du doigt l'état initial, et en suivant les flèches correspondant aux lettres. Le mot est reconnu si on s'arrête sur un état final.

Maintenant on fait la même chose avec deux doigts, un par automate. Au départ on pointe la paire d'états initiaux, et on progresse simultanément dans les deux automates. Le mot est reconnu si on s'est arrêté sur une paire d'états finaux.

On travaille donc sur des paires d'états des deux automates. C'est la notion de produit d'automates.

Plus formellement, on construit ainsi le produit  $A$  qui reconnait l'intersection

- $-$  l'alphabet  $A$  est le même,
- l'ensemble Q des états est le produit cartésien  $Q_1 \times Q_2$ ,
- l'état initial est la paire d'états initiaux  $(q^I{}_1,q^I{}_2)$
- $\overline{C}$  les états finaux sont les paires d'états finaux des automates  $\overline{O_F} = \overline{C}$  $Q_{1F} \times Q_{2F}$
- la fonction de transition  $\delta$  combine les transitions dans les deux automates

$$
\delta((q_1, q_2), x) = (\delta_1(q_1, x), \delta_2(q_2, x))
$$

pour toute lettre  $x \in A$ , et pour tous états  $q_1 \in Q_1, q_2 \in Q_2$ .

On notera que cette construction peut faire apparaître des états inaccessibles depuis l'état initial. On peut les ignorer.

Exercice. Donnez des automates pour

- $-L_1$  les mots qui commencent par  $a$ .
- $-L_2$  les mots qui finissent par b.

$$
-L_3 = L_1 \cap L_2
$$

 $L_{4}$  mots qui contiennent au moins deux  $a$  consécutifs,

$$
-L_5 = L_3 \cap L_4
$$

.

Pour l'union de deux langages rationnels la construction est similaire : un mot est reconnu si on arrive dans un état final pour au moins l'un des automates.

Autrement dit on prend comme états terminaux l'ensemble

$$
Q_F = (Q_{1F} \times Q_2) \cup (Q_1 \times Q_{2F})
$$

### 3.10 Concaténation de langages

Il est tentant de vouloir appliquer la même idée pour déterminer si un mot w appartient à la concaténation de deux langages  $L_1$  et  $L_2$  : on part de l'état initial du premier automate, et on le suit jusqu'à obtenir un état final. Puis on part de l'état initial du second, et on continue avec les lettres qui restent.

Mais malheurement ce n'est pas aussi simple : il peut y avoir plusieurs préfixes  $u$  de  $w$  qui conduisent à des états finaux de  $A_1$  : a priori on ne sait pas pour lequel il faut choisir de passer dans le second automate.

Pour aborder ces problèmes, nous allons donc introduire une généralisation de la notion d'automate : les automates non déterministes avec  $\epsilon$ -transitions.

Nous verrons que si cette notion est plus générale, et permet d'exprimer plus facilement les idées (notamment la reconnaissance d'un produit de langage, ou l'étoile d'un langage), en fait on peut toujours les ramener à des automates déterministes qui reconnaissent le même langage.

### 4 Automates non deterministes

### 4.1 Un automate non-déterministe

A sur un alphabet A est la donnée de

- $-$  un ensemble d'états  $Q$
- un ensemble  $Q_I ⊂ Q$  d'états initiaux
- un ensemble  $Q_F ⊂ Q$  d'états finaux
- − un ensemble  $\Delta$  ⊂  $(Q \times A \times Q)$  de transitions
- Sur le schéma d'un automate, il y a donc éventuellement
- plusieurs entrées possibles au lieu d'une seule pour les automates déterministes
- en partant d'un état, il peut y avoir plusieurs transitions concernant la même lettre, ou aucune.

**Exemple :** dans l'automate ci-dessous, en lisant des  $a$  depuis l'état 0, on peut rester dans 0, aller en 1 ou encore en 2. Par contre dans l'état 1, on ne peut aller nulle part en lisant un  $b$ .

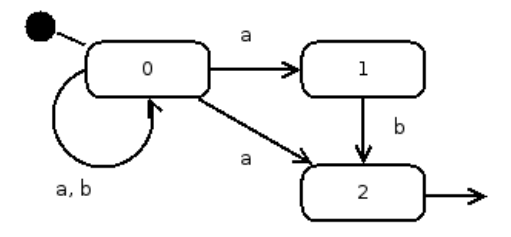

Un mot  $w$  est reconnu par un automate non-déterministe si et seulement il existe un chemin dans l'automate

- qui parte d'un état initial
- qui soit étiqueté par les lettres successives du mot
- qui mène à un état final

Sur l'automate, on voit assez facilement que pour aller de 0 à 2, il faut un mot qui se termine par la lettre  $a$  ou par le suffixe  $ab$ .

L'intérêt pratique des automates non déterministes, c'est qu'ils sont plus faciles à concevoir que les automates non déterministes.

Exemple : définissez un automate qui reconnait les mots qui se terminent par ababab.

### 4.2 Retour sur l'union

En 3.9, nous avons vu une façon de construire un automate déterministe qui reconnait l'union de deux langages rationnels.

Exemple : construisez un automate reconnaissant les mots

Exercice : construire des automates non-déterministes pour les mots sur  $A = \{l, c, a\}$  (lettre, chiffre, autre) qui reconnaissent

- les nombres entiers, suites d'au moins un chiffre,
- les identificateurs (une lettre, suivie de lettres ou de chiffres)
- les nombres et les identicateurs

La construction générale de l'automate pour l'union.

- l'automate est l'union de deux copies distinctes des automates
- états : union des deux ensembles d'états
- $-$  états initiaux (resp finaux) : union des deux ensembles d'états  $i$ itiaux (resp. finaux)
- transistions : union des ensembles de transitions.

### 4.3 Déterminisation

En partant de l'état initial, la lettre  $a$  fait passer dans l'état 0, l'état 1 ou l'état 2.

Ceci conduit à l'idée de considérer l'ensemble des états où l'on peut se trouver après avoir lu une séquence de lettres, par exemple  $abaa$ 

- au début on ne peut être que dans l'état initial, soit  $\{0\}$ ;
- le premier a mène dans  $\{0, 1, 2\}$ ,
- $-$  le *b* dans  $\{0, 2\}$ .
- $-$  le *a* dans  $\{0, 1, 2\}$
- le dernier a dans  $\{0, 1, 2\}$ .

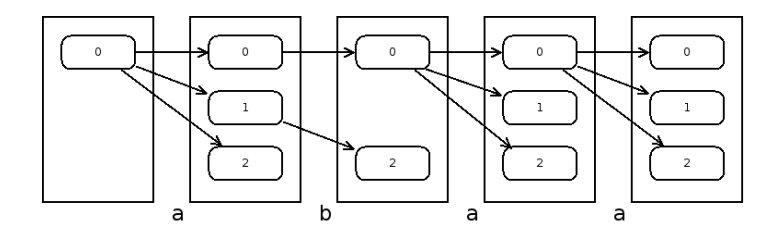

Parmi ces états se trouve un état terminal : le mot est donc reconnu.

Le procédé de déterminisation est donc simple : partant d'un automate  $\mathcal A$  non déterministe, on construit un automate déterministe  $\mathcal{A}'$  de la facon suivante :

- les états sont les parties de  $Q \cdot Q' = \mathcal{P}(Q)$
- $-$  l'état initial regroupe tous les états initiaux :  $q_I^\prime=Q_I$
- $\overline{\phantom{a}}$  les états finaux sont ceux qui contiennent au moins un état final :  $Q'_F = \{q' \in Q' | q' \cap Q_F \neq \emptyset\}$
- la fonction de transition fait passer dans l'état qui regroupe tous les états accessibles par une lettre :  $\delta'(q',x) = \{q_2 | \exists (q_1,x,q_2) \in \mathbb{R}^d : q_1 \in \mathbb{R}^d : q_2 \in \mathbb{R}^d : q_3 \in \mathbb{R}^d \}$  $\Delta, q_1 \in q'$ } pour tout état  $q' \in Q'$ , et toute lettre  $x \in A$ .

En pratique, on n'a pas besoin de calculer tous les états, seulement ceux qui sont accessibles depuis l'état initial.

Exercice : déterminiser l'automate ci-dessus.

Conséquence : les langages reconnus par les automates non-déterministes sont rationnels (et inversement).

### 4.4 Automates avec  $\epsilon$ -transitions

En ajoutant des "epsilon-transitions", on donne la possibilité à l'automate, de passer d'un état à un autre "spontanément", sans lire de lettre.

Exemple, reconnaitre les nombres formés de chiffres  $(c)$ , qui commencent éventuellement par un signe  $(s)$ . Les  $\epsilon$ -transitions sont représentées par des flèches en pointillés :

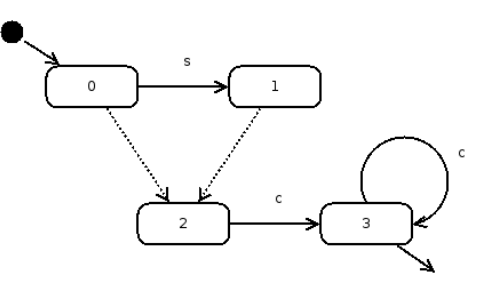

Ces transitions apportent une facilité d'expression des idées. Elles peuvent être éliminées (nous verrons comment) pour revenir des automates non-déterministes "simples", qui eux-mêmes se ramènent à des automates déterministes.

**Conséquence.** Les automates non-deterministes avec  $\epsilon$ -transitions reconnaissent les langages rationnels.

### 4.5 Concaténation de langages

La construction d'un automate qui reconnait la concaténation de deux langages, à partir de leurs automates, est simple :

- les états initiaux sont ceux du premier automate
- les états finaux sont ceux du second
- les transitions sont conservées
- $-$  on y ajoute des  $\epsilon$ -transitions entre les états finaux du premier et les états initiaux du second

Voir sur l'exemple précédent, qui est le produit de deux langages

- celui qui reconnait un signe facultatif
- celui qui reconnait une suite de chiffres.

Application : faire un automate qui reconnait les nombres écrits en notation scientifique, comme par exemple  $-3.14E+23$ . Ils comportent une mantisse et éventuellement un exposant (commençant par E). La mantisse a éventuellement un signe, peut être entière ou décimale (mais si il y a un point décimal, il y a au moins un chiffre à gauche ou à droite). L'exposant peut aussi être signé

### 4.6 Etoile

Et de même l'étoile d'un langage s'obtient, par exemple

- en ajoutant un état supplémentaire à l'automate, qui sera le seul état initial et final.
- $e$  en ajoutant des  $\epsilon$ -transitions de cet état vers les (anciens) états initiaux, et depuis les (anciens) états finaux

### 4.7 Elimination des  $\epsilon$ -transitions

Pour tout automate avec  $\epsilon$ -transitions, on peut construire un automate équivalent qui n'en a pas. Méthode

- pour chaque état q, on détermine l'ensemble  $S(q)$  de ses successeurs, qui peuvent être atteints par une ou plusieurs  $\epsilon$ -transitions.
- pour chaque transition "normale" qui mène à  $q$ , on ajoute une transition similaire (même origine, même lettre), vers tous les états de  $S(q)$
- $-$  pour chaque transition "normale" qui part de  $q' \in S(q)$ , on ajoute une transition similaire partant de  $q$  (même lettre, même destination)
- $-$  si q est un état initial, tous les successeurs deviennent initiaux

- si au moins un des successeurs de  $q$  est final,  $q$  devient final.

Cette méthode permet d'éliminer les "raccourcis" que sont les  $\epsilon$ transitions.

Application : automate qui reconnait si une ligne contient une suite de nombres entiers (éventuellement aucun) Les entiers peuvent avoir des signes, ils sont séparés par des espaces (au moins un). Il peut y avoir des espaces en début et en fin de ligne.

### 4.8 Conséquence : le théorème de Kleene

Ce théorème célèbre dit que l'ensemble des langages rationnels, qui sont définis à partir des singletons (mots d'une lettre), et des unions, produits et étoiles de langages rationnels, coincide avec l'ensemble des langages reconnus par des automates finis.

Nous l'avons démontré par petits bouts, en introduisant des notions qui facilitent la preuve : automates non-déterministes,  $\epsilon$ -transitions, mais qui peuvent toujours se ramener aux automates déterministes.

En le combinant le théorême de Kleene avec d'autres propriétés que nous avons déjà remarquées (par exemple l'intersection et la diérence de deux rationnels est rationnelle), cela fournit des arguments pour montrer qu'un langage est rationnel (ou pas).

**Exemple** : le langage L des mots sur  $A = \{a, b\}$  qui n'ont pas le même nombre de  $a$  que de  $b$  est-il rationnel? deux lettres.

Raisonnement :

- 1. si il l'était, son complémentaire  $L_1$ , qui contient les mots qui ont autant de  $a$  que de  $b$ , le serait aussi.
- 2. L'intersection de  $L_1$  avec un autre rationnel le serait aussi. Soit  $L_2 = L_1 \cap a^*b^*$
- 3. or  $L_2 = \{a^n b^n, n \in \mathbb{N}\}$ , le fameux exemple de langage qui n'est pas rationnel.
- 4. donc  $L$  n'est pas rationnel.

Exercice : montrer que le "langage des parenthèses" n'est pas rationnel. Exemple de mot de ce langage : " $(()()))(((()))"$ . En tout il y a autant d'ouvrantes que de fermantes, et dans un préfixe il ne peut y avoir moins de fermantes que d'ouvrantes.

### 4.9 Quelques autres propriétés

Une application du théorème de Kleene, c'est que pour prouver une propriété des langages rationnels, on peut se ramener à des opérations sur les automates qui les reconnaissent.

Exemples :

- Le miroir  $\widetilde{w}$  d'un mot  $w_1w_2 \ldots w_n$  s'obtient en inversant les lettres :  $\widetilde{w} = w_n \dots w_2 w_1$ . Comment montrer que le miroir d'un langage rationnel est lui-même rationnel ?
- Appelons  $\gamma_r(w)$  le mot obtenu en effacant de w toutes les apparitions de la lettre x. Par exemple  $\gamma_a a abcabbac = bcbbc$ . Comment montrer que pour tout langage rationnel  $L$  et pour toute lettre x,  $\gamma_r(L)$  est rationnel?

Application : on considère les expressions arithmétiques bien parenthésées, du genre "3\*(x-5)+1/(y\*(z-3)". Est-ce un langage rationnel ?

### 4.10 Cas pratiques

1. Comment analyser des fichiers de configuration qui ressemblent à ceci :

```
;
; config
;
[database]
name = "mabase"
type = "mysql"
port = 2134
login = toto ; à changer
```

```
[images]
\text{directory} = \text{''}/\text{usr}/\text{local}/\text{images''}...
```
donnez-en une description formelle complète.

2. Même question pour le langage de description d'automates cidessous

```
automate Premier
état ZERO initial
        a \rightarrow ZFR0 b \rightarrow ZFR0 UN
état UN final
automate Second
état ZERO initial final
        a -> ZERO UN
        b-> UN
état UN
```
 $a \rightarrow ZERO$ 

### 5 Expressions régulières

### 5.1 Notion

Un exemple :  $ab(c^\ast) + (a+b)^\ast c$ 

Les expressions régulières sont un moven de noter des langages en partant

- de singletons comme  $a, b, c$  et du mot vide;

 $-$  de l'étoile, du produit et de l'union (notée +) de langages.

. Les parenthèses servent à désambiguer. Comme vous le savez, ces opérations suffisent pour noter tous les langages rationnels.

Les expressions régulières sont aussi utilisées comme outil de programmation (bibliothèque regex) pour valider des chaînes de caractères, ou les découper en morceaux.

### 5.2 De l'expression à l'automate

La construction d'un automate (non déterministe) à partir de l'expression régulière ne pose pas de difficulté.

Exercice : application à l'exemple.

Elle peut d'ailleurs facilement être automatisée.

### 5.3 De l'automate à l'expression régulière

Beaucoup plus amusant : à partir d'un automate, on peut construire une expression du langage, en utilisant le lemme d'Arden (voir plus loin).

Rappelons que le langage reconnu par un automate, ce sont les mots qui mènent d'un état initial à un état final.

A chaque état  $q_i$  (on suppose qu'ils sont numérotés), on associe le langage  $L_i$  des mots qui mènent de l'état  $q_i$  à un état final. L'automate reconnait donc l'union des  $L_i$ , pour les  $q_i \in Q_F$ .

Observons les chemins qui partent d'un état  $q_i$ 

- $-$  si  $q_i$  est final, alors  $\epsilon \in L_i$
- − si il y a une transition x de  $q_i$  à  $q_j$ , alors  $L_i \supseteq xL_j$ : parmi les chemins qui vont de  $q_i$  à un état terminal, il y a ceux qui partent de  $q_i$ , après un premier pas  $x$ .

Plus précisement on a une équation pour chaque état final

$$
L_i = \bigcup_{(q_i, x, q_j) \in \Delta} x L_j \cup \{\epsilon\}
$$

et pour chaque état non final

$$
L_i = \bigcup_{(q_i, x, q_j) \in \Delta} x L_j
$$

Ceci permet de traduire un automate non-déterministe en système d'équations portant sur les langages

Exercice : de quel automate viennent ces équations ?

$$
L = L_1 = (a+b)L_1 + bL_2
$$
  

$$
L_2 = bL_2 + \epsilon
$$

Pour résoudre ce système, on applique les bonnes vieilles méthodes de susbstitution et d'élimination.

Intuitivement (et en regardant l'automate),  $L_2$  est une suite, éventuellement vide de  $b$ . Autrement dit  $L_2=b^\ast$ .

Donc en substituant :

$$
L_1 = (a+b)L_1 + bb^*
$$

et là encore, intuitivement,  $L_1$  est une répétition de  $a$  ou de  $b$  suivie par une répétition d'au moins un  $b$ .

$$
L_1 = (a+b)^* + bb^*
$$

pour ce faire nous avons utilisé un petit résultat : le lemme d'Arden

### 5.4 Résultat : le lemme d'Arden

**Lemme** : soient  $B$  et  $C$  deux langages rationnels : la plus petite solution de l'équation

$$
X = BX + C
$$

est le langage  $X = B^*A$ . Et c'est l'unique solution si  $\epsilon \notin B$ .

**Remarque.** Que se passe-t-il quand  $\epsilon \in B$ , par exemple le cas particulier de l'équation  $X = X + C$ ? Alors dans ce cas il n'y a pas une seule solution : tout ensemble est solution si et seulement si il contient C. À partir du moment où  $\epsilon \in B$ , l'ensemble  $A^*$  de tous les mots est également solution. En mathématiques, dans ce type de situation, on recherche - si c'est possible - la plus petite (ou la plus grande) solution.

### Preuve

 $B^*C$  est toujours solution de l'équation parce qu'on a la propriété  $L^* \, = \, L L^* + \epsilon$  pour tout langage  $L$ . En remplaçant en partie droite,

$$
BX + C = B(B^*C) + C
$$
  
= (BB<sup>\*</sup>)C + \epsilon C  
= (BB<sup>\*</sup> + \epsilon)C  
= B<sup>\*</sup>C

 on montre très facilement que toutes les solutions contiennent  $B^*C = B^0C + B^1C + B^2C + \dots$ 

Soit S tel que  $S = BS + C$ . Alors en remplacant successivement

$$
S = BS + C
$$
  
=  $B^1S + B^0C = B^1(BS + C) + B^0C$   
=  $B^2S + B^1C + B^0C = B^2(BS + C) + B^1C + B^0C$   
=  $B^3S + B^2C + B^1C + B^0C =$  ...

Donc S contient tous les ensembles  $B^nC$  et donc  $B^*C$  qui est leur union.

- si B ne contient pas  $\epsilon$ , tout mot de B a au moins une lettre, et un mot w de longueur n ne peut pas appartenir à  $B^{n+1}L$  où L est un langage quelconque. Or une solution  $S$  se "déplie" en

$$
S = B^{n+1}S + B^nC + B^{n-1}C + \ldots + B^0C
$$

et si w de longueur  $n$  appartient à  $S$ , il appartient forcément à un des  $B^kC$ , et donc à  $B^*C$  qui est leur union pour tout k entier. Donc tout mot w de S appartient à  $B^*C$ , qui est contenu (voir plus haut) dans toutes les solutions :  $S = B*C$ , la solution est unique.

# Troisième partie Langages algébriques

### 6 Grammaires algébriques

### 6.1 Définitions

Une grammaire algébrique (ou context-free, hors-contexte, etc) G est la donnée

- d'un ensemble fini  $V_T$  de symboles terminaux (similaire à l'alphabet),
- d'un ensemble fini  $V_N$  de symboles non-terminaux (notés par des majuscules), dont on distingue un élément particulier, l'axiome  $S$  ;
- d'un ensemble de règles de production, qui sont des paires formées d'un non-terminal et et d'une suite de terminaux et de non-terminaux.

### Exemple

$$
S \rightarrow aSSb\nS \rightarrow T\nT \rightarrow cT\nT \rightarrow \epsilon
$$

Dérivation directe. On dit qu'un mot (sur  $V_T \cup V_N$ , donc une suite de symboles terminaux ou pas) dérive directement d'un autre si on peut l'obtenir en remplaçant un de ses non-terminaux par la partie droite d'une de ses règles de production. Par exemple  $aaaSbb$  dérive directement de aaSb.

Plus généralement, on parle de dérivation quand on peut obtenir un mot après une suite de dérivations directes.

Le langage reconnu par  $G$  est l'ensemble des mots qui dérivent de l'axiome.

Exemple : montrez que  $aaccbb \in L(G)$ Solution :  $S \rightarrow aSSb \rightarrow aaSSbSb \rightarrow \ldots$ 

Une autre façon de voir est de construire l'arbre de dérivation, dont les feuilles correspondent à des terminaux, et les noeuds internes à des non-terminaux.

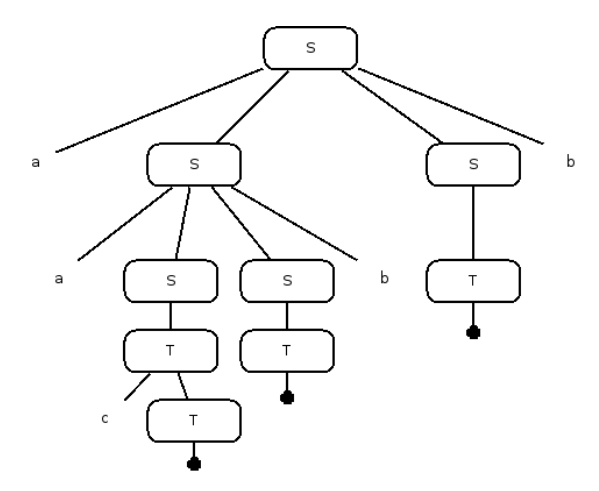

Une grammaire est **ambigüe** si il existe au moins un mot qui peut être obtenu de différentes façons.

Exercice : montrez que la grammaire de l'exemple est ambigüe.

L'ambiguité peut être une source de problèmes. Par exemple pour l'analyse de expressions arithmétiques. La grammaire

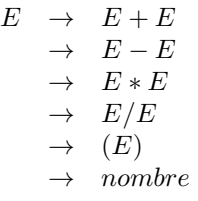

reconnait les expressions arithmétiques correctes, mais fournit deux arbres de dérivation pour " $1 + 2 * 3$ ", dont un qui ne correspond pas aux priorités habituelles.

### 7 Langages algébriques

Un langage est algébrique si il existe au moins une grammaire context-free qui le reconnait.

Exercices : donnez des grammaires, si possible non-ambigües, pour les les langages suivants

- 1  $\{a^n b^n, n \ge 0\}$
- 2. mots qui ont autant de  $a$  que de  $b$
- 3. systèmes de parenthèses
- 4. expression arithmétique

### Remarques

- $-$  Il existe des langages non-algébriques, comme  $\{a^nb^nc^n, n\geq 0\}$
- il existe des langages algébriques intrinséquement ambigus, c'està-dire qui reconnus par des grammaires qui sont toutes ambigües. Exemple  $\{a^nb^mc^p, n=m$  ou  $m=p\}$

Une idée de la preuve pour le premier résultat :

- 1. on peut transformer toute grammaire en une grammaire équivalente dont l'axiome n'apparait jamais en partie droite d'une règle (il suffit de définir dont dérive l'ancien axiome) et dont aucun non-terminal, sauf éventuellement l'axiome, ne produit le mot vide (on les remplace).
- 2 si on prend un mot  $a^nb^nc^n$  assez long, son arbre de dérivation aura une branche de taille supérieure au nombre de nonterminaux, et il y aura donc un non-terminal  $N$  qui apparait deux fois sur une branche. De l'axiome S dérive dont un mot  $uNv$  (u et  $v$  suite de terminaux, qui ne sont pas tous les deux vides). d'où dérive encore  $uu'Nv'v$  qui produit  $uu'wv'u$  qui appartient au langage.

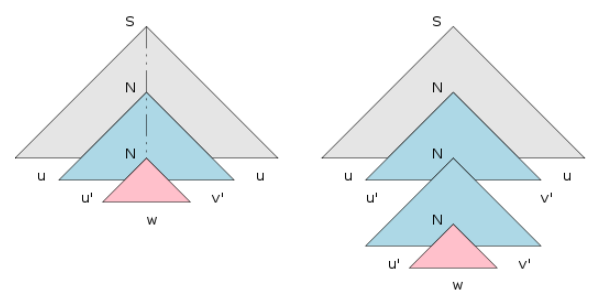

3. on peut donc construire un autre mot dérivé en répétant la seconde étape, c'est  $uu'u'wv'v'v$ , dont il est facile de voir qu'il n'appartient pas au langage : si  $u'$  (ou  $v'$ ) contient deux types de lettres,  $u'u'$  contient une alternance de lettres. si  $u'$  et  $v'$  sont des

répétitions d'une même lettre, il y aura forcément un déséquilibre avec le nombre d'occurrences de la troisième lettre.

### 8 Automates à pile

De la même manière que les langages rationnels sont reconnus par les automates finis, les langages algébriques le sont par les automates à pile.

Qu'est-ce qu'un automate à pile ?

- il possède une pile, qui est une suite de symboles, don un mot sur un vocabulaire de pile. Par commodité, on considére que la pile vide est représentée par un symbole particulier, appelé "fond de pile"  $( \perp)$ .
- il possède des états, dont un état initial, et des états finaux.
- il a des **transitions**, qui indiquent, en fonction d'une situation donnée, c'est à dire
- l'état courant
- une lettre du mot
- le symbole qui est en sommet de pile
- la nouvelle situation
- le nouvel état
- par quoi il faut remplacer le sommet de la pile

Il existe plusieurs types d'automates à pile,

- $-$  mot reconnu si pile vide ou pas à la fin?
- l'automate peut être déterministe (pour un état, une lettre, un symbole, il a une seule transition possible), ou non.

Exemple d'automate  $\quad$ , pour reconnaitre  $a^nb^n$ 

- deux états : OK (initial) et ERREUR
- $-$  symbole de pile : c. La taille de la pile sert de compteur.
- $-$  transitions

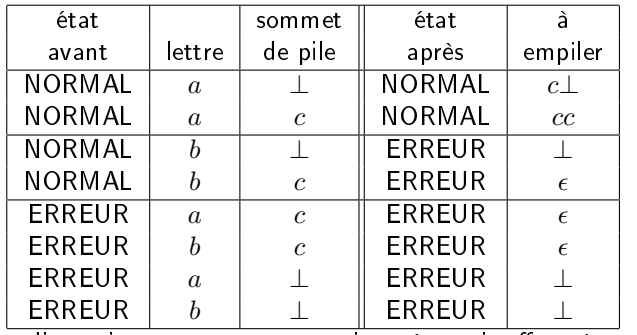

Ici on dira qu'un mot est reconnu si, après avoir effectué toutes les transitions, l'état est final et la pile est vide  $( \perp )$ .

**Exercice** : construire un automate pour les mots qui ont autant de  $a$ que de  $b$ . Idée : utiliser la pile comme compteur du nombre de  $a$  moins le nombre de b. Empiler des  $p$  pour une valeur positive, et des  $n$  quand c'est négatif.

### 9 BNF

La notation BNF (Backus Naur Form) a été introduite par John Backus et Peter Naur pour décrire le langage de programmation Algol 60.

Plus précisement, elle a été (en grande partie) inventée par Backus pour décrire Algol 58 dans un rapport de recherche. Et Peter Naur (qui travaillait sur le même langage) s'est alors aperçu qu'il voyait autrement la syntaxe d'Algol 58.

Ils ont donc décidé, pour le travail sur Algol, de distribuer des descriptions écrites de la syntaxe pour que tout le monde parle de la même chose lors des réunions du groupe de travail.

Source : http://cui.unige.ch/db-research/Enseignement/analyseinfo/AboutBNF. html

### 9.1 BNF de base

La notation de base (historique) de la BNF est simple

- la chaîne " $: :=$ " signifie "est défini par",
- la barre | sépare des alternatives,
- les chevrons "<...>" entourent des noms de catégories,
- les éléments terminaux sont représentés tels quels.
- et se traduit directement en grammaire formelle.

### Exemple

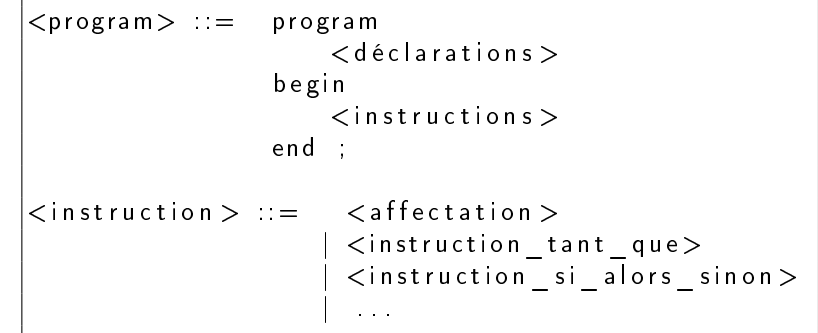

Dans des textes plus modernes, on peut avoir d'autres conventions : terminaux en gras ou en police "machine à écrire", non-terminaux en italique, etc.

program  $\mathbf{r} = \mathbf{program}$  declarations begin declarations end

### 9.2 Extensions

Quelques extensions s'avèrent pratiques, elles sont notées par des méta-caractères :

- des crochets pour entourer les éléments optionnels

```
\textit{instruction} si alors sinon \mathbf{r} =if condition
                                   then instruction
                                   [ else instruction ]
```
- des accolades pour les éléments répétés (zero ou plusieurs fois)

```
liste d'expressions : =( )
                       | ( expression { , expression } )
 on peut aussi entourer les terminaux de guillemets.
```
Exercice : comment définir les listes d'expressions en BNF de base, sans ces méta-caractères ?

```
Un exemple plus complet, la syntaxe de la BNF ... en BNF
```

```
syntax := \{ rule \}rule \cdots \vdots identifier "\cdots expression
expression ::= term \{ "|" term \}term \cdots = factor { factor }
factor ::= identifier \parallelquoted symbol |
                    " (" " expression " )"<br>"" "  expression " ]"\sum_{i=1}^{n} expression
                    \mathbb{F}_3^{\mathbb{F}_1} expression \mathbb{F}_2^{\mathbb{F}_1}id entifier := letter { letter | digit }
quoted_symbol \cdots = """ { any character } """
```
### 9.3 Exercices

Le langage PL/0 de N. Wirth est décrit par une grammaire de type E-BNF (extended BNF). Ecrivez quelques programmes dans ce langage.

```
1 \mid program = block "."
 \frac{2}{3}block =4 [ " const" ident "=" number [", " ident "=" number ["; "]\begin{bmatrix} 1 & v \cdot a & r \end{bmatrix} ident \begin{bmatrix} 1 & v \cdot a & r \end{bmatrix} ident \begin{bmatrix} 1 & v \cdot a & r \end{bmatrix}\overline{6} \overline{\left\{\right.}^{u} procedure" ident ";" block ";"} statement .
 \frac{7}{8}statement =9 ident "=" expression
10 | " call " ident
11 | "begin" statement ";" { statement ";" } "end"
\begin{array}{c|c|c|c|c} \n 12 & \quad & \text{if } \mathbf{u} \text{ is a constant} \ \n 13 & \quad & \text{if } \mathbf{u} \text{ is a constant} \ \n 14 & \quad & \text{if } \mathbf{u} \text{ is a constant} \ \n \end{array}" while" condition " do" statement
14
\begin{array}{c|c} 15 & \text{condition} = \ \hline 16 & & \text{v}_{\text{odd}} & \text{e} \end{array}" odd" expression
17 | expression ("="" + "" | " < "" | " < = "" | " > "" | " > = "" \text{ expression}18<br>19
         expression = \lceil"+"|" −"] term \{("+"|" −") term }
20
21 term = factor { ( " * " | " / " )} factor }.
22
\begin{array}{c|c} 23 & \text{factor} = \\ 24 & \text{ident} \end{array}ident
25 | number
26 | \blacksquare \blacksquare \blacksquare \blacksquare \blacksquare \blacksquare \blacksquare \blacksquare \blacksquare \blacksquare \blacksquare \blacksquare \blacksquare \blacksquare \blacksquare \blacksquare
```
Exercice. Voici des exemples de déclarations de type en langage Pascal. Fournissez une grammaire qui couvre au moins les exemples :

```
type chaine = array [1.. 30] of char;
type date = record
               jour : 1..31;
              mois : 1..12;
              annee : integer
           end;
type personne = record
                 nom, prenom : chaine;
                 naissance : date
                end;
```
Notez qu'en Pascal le point-virgule est un séparateur, alors qu'en C c'est un terminateur. Il est donc facultatif après le dernier élément d'un record.

Exercice. Voici un programme écrit dans un langage jouet

```
function fac(n)
  local r = 1, i
 for i = 1 to n do
   let r = r * iendfor
  return r
endfunction
let encore = 1
while encore == 1 do
  print "valeur de n ? "
 read n
  if n < 0then
    print "n est négatif"
    let encore = 0
  else
    let r = fac(n)print "factorielle ", n, " = ", r
 endif
endwhile
```
Fournir une description du langage en BNF étendue.

### 10 Diagrammes syntaxiques

Les diagrammes syntaxiques expriment essentiellement la même chose que la BNF mais sous une forme plus facile à appréhender

Exemple : les expressions arithmétiques.

http://commons.wikimedia.org/wiki/File:Diagrammes\_Syntaxiques.png

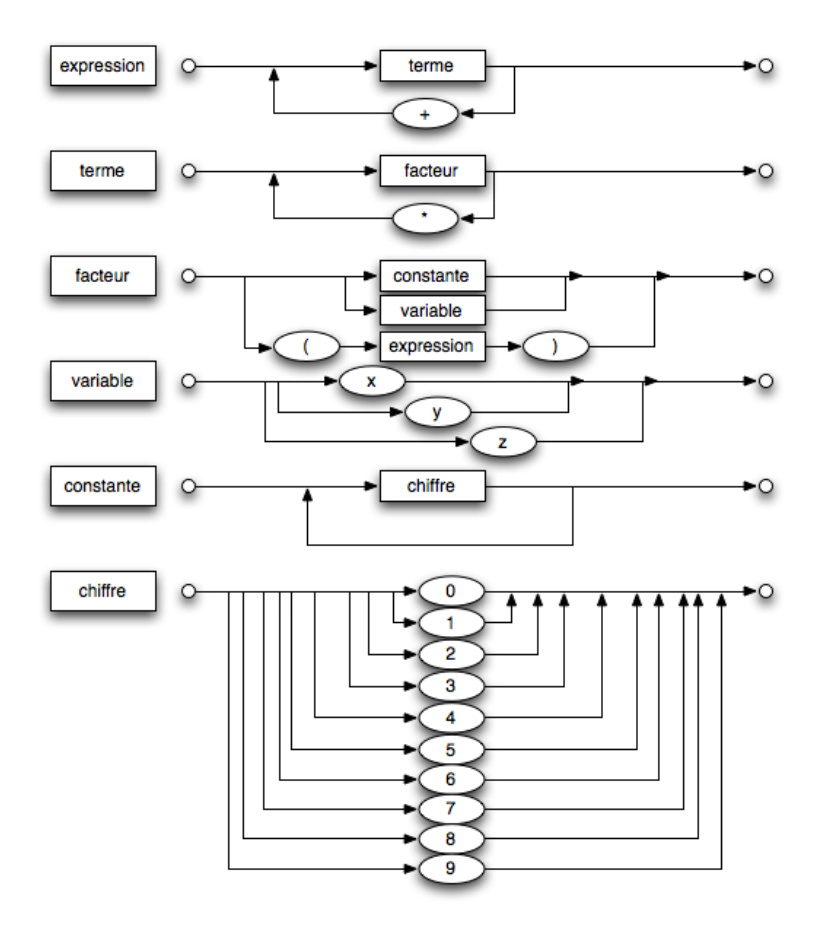

Les diagrammes syntaxiques peuvent être vus comme des programmes (visuels) qui décrivent l'analyse d'une chaine de caractères, en termes d'appels de sous-programmes : pour reconnaître une expression, il faut d'abord reconnaitre un terme. Pour reconnaitre un terme il faut d'abord reconnaitre un facteur, etc.

C'est la base de la technique d'analyse récursive descendante, technique élégante qui a été appliquée dans nombre de compilateurs "écrits à la main"<sup>2</sup>

<sup>2.</sup> En effet, une autre option est d'utiliser un programme qui fabriquera un automate à pile à partir d'une grammaire du langage à reconnaitre.

### 10.1 Déterministe ou pas ?

A certains endroits du diagramme il y a des fourches, ce qui laisse craindre un non-déterminisme. Par exemple, dans constante, si on rencontre un second chiffre, doit-on boucler, ou sortir?

De préférence, on voudra un analyseur déterministe, il faut donc étudier la grammaire sous-jacente pour montrer qu'on n'a en fait jamais le choix.

### Méthode. on regarde en particulier

- $\mathcal{L}$  l'ensemble  $First(N)$  des terminaux qui peuvent apparaître en première position d'un non-terminal N.
- l'ensemble  $Follow(N)$  des terminaux qui peuvent apparaître après un non-terminal N.

### Pour *First*, on a évidemment

- $First(Chi fire) = \{0.9\}$
- $-$  et  $First(Variable) = \{x, y, z\}$
- et donc  $First(Constante) = First(Chiffre) = \{0..9\}$

Par conséquent, les trois branches de la fourche d'entrée de facteur correspondent à des cas disjoints (le troisième est une parenthèse ouvrante), le choix peut même se faire en regardant seulement un seul caractère de la chaîne d'entrée.

**Pour Follow.** Les flèches de boucle posent la question de savoir si un "+" peut suivre une expression, une étoile un terme, un chiffre une constante Donc de savoir dans quels contextes on peut rencontrer ces non-terminaux, dans une chaîne valide.

On suppose donc que le but est d'analyser une expression isolée, donc qu'on a une règle liant l'axiome $S$ , les expressions et \$ une marque de fin.

$$
S \to \mathrm{expression} \ \$
$$

De cette règle en déduit immédiatement que

 $\$\in Follow(expression)$ 

Du troisième diagramme, on tire aussi qu'une parenthèse fermante (notonsl f) peut suivre une expression :  $f \in Follow(expression)$ .

Un certain nombre d'inclusions se déduisent également : si un symbole peut suivre une expression, alors il peut aussi suivre un terme (diag. 1). Un plus peut aussi suivre un terme.

### 10.2 Un systeme d'inequations

### Le tableau ci-dessous résume nos trouvailles

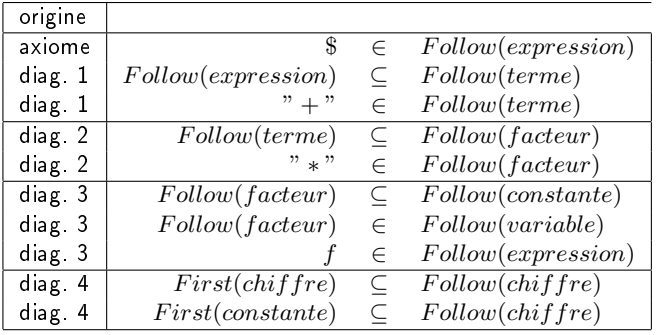

C'est un système d'inéquations sur des ensembles ; nous en cherchons les plus petites solutions.

Pas de panique, la résolution n'est pas compliquée, elle se fait par un algorithmes itératif :

- on part d'ensembles vides  $E, T, F, Co, V, Ch$  qui représentent les différents "follow".
- on exécute une boucle qui interprète chaque inéquation comme une affectation
	- $-$  la première ajoute \$ à  $E$
	- la seconde ajoute le contenu de  $E$  à  $T$ ,
	- $e^+$ etc.
- $\overline{\phantom{a}}$  il n'y a qu'un nombre fini de symboles, et on ne fait qu'ajouter des éléments, au bout d'un certain nombre de tours la situation va se stabiliser : on s'arrête.

### 10.3 Use the computer, Luke

L'ordinateur qui est votre ami va calculer la solution en moins de deux, si on écrit un programme Python comme celui-ci

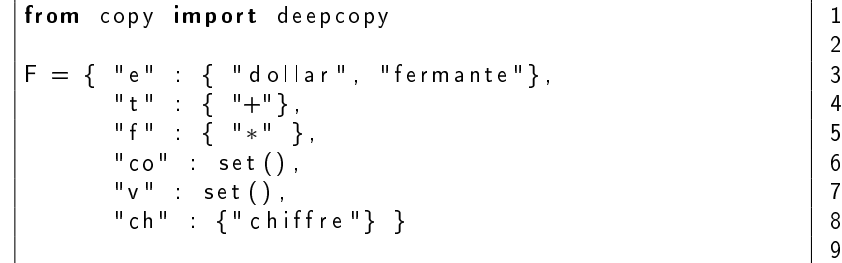

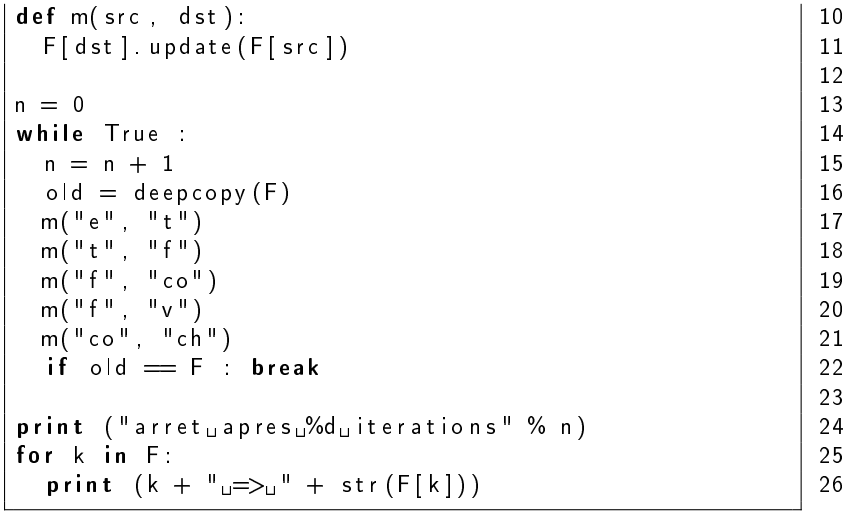

On obtient le résultat

```
arret apres 2 iterations
ch \Rightarrow set([' \text{ chiffe}', ' *', ' \text{ dollar}', ' \text{fermand}', ' +'])\cos \Rightarrow set (['+', '*', 'dollar', 'fermante'])
f => set (\begin{bmatrix} 1 & 1 & 1 & 1 \\ 1 & 1 & 1 & 1 \\ 1 & 1 & 1 & 1 \end{bmatrix} fermante ', '+', '*', 'dollar '|
t \implies set (['fermante', '+', 'dollar'])
v \implies set (1' + ' \quad ' * ' \quad ' dollar ' fermante '1)
e \implies set (\lceil' dollar', 'fermante'])
```
Donc, résumons, les diagrammes syntaxiques sont déterministes parce que

- après une expression il ne peut pas y avoir un " $+$ " (diag. 1)
- un facteur ne peut pas être suivi par "\*" (diag. 2)
- $-$  une constante ne peut pas être suivie par un chiffre (diag. 3)

### 10.4 Compléments

- Ici nous avons montré qu'on peut choisir son chemin dans le diagramme de l'exemple, en regardant seulement le prochain caractère de la chaine à analyser.

Certains langages nécessitent de regarder plusieurs caractères.

 $=$  En C, C++, c'est même plus compliqué : le nombre d'éléments à lire pour différencier, par exemple, une affectation d'un appel de fonction n'est pas borné. Voyons par exemple

 $f(\ldots)$ ;

```
g(\ldots)->a = b; // g fonction qui retourne un pointeur
```
et l'analyse syntaxique doit donc se baser également sur les types déclarés.

- Le calcul de  $First$  et  $Follow$  est un petit peu plus compliqué quand les non-terminaux peuvent produire un mot vide. Si on a une règle

 $A \rightarrow BC$ 

,  $First(A)$  contient  $First(B)$ , mais aussi  $First(C)$  si B peut produire le mot vide. Et aussi  $Follow(A)$  si B et C produisent le vide.  $First(A)$  doit alors être interprété comme "le premier symbole que je peux rencontrer si je vais vers un bloc  $A$  dans le diagramme".

Tout ceci est fort intéressant et mérite d'être étudié de plus près, vous en saurez plus si vous continuez en Mastère ou Ecole d'ingénieur d'informatique.

### 11 Descente récursive, un exemple

Le programme ci-dessous analyse une expression arithmétique, et en fournit une paraphrase.

Voici le résultat des tests

```
−− test analvse lexicale
chaine : beta * beta – (4* alpha * gamma)
− 7 b e ta
− 4 ∗
-7 beta
-3 -− 0 (
− 6 4
− 4 ∗
− 7 a l p h a
− 4 ∗
− 7 gamma
-1)−− test analyse syntaxique
chaine : beta * beta - (4 \times  alpha * gamma)
( la difference de ( le produit de la variable
   beta et de la variable beta) et de (le
    produit de ( le produit de la constante 4 et
   de la variable alpha) et de la variable gamma)
     )
—— test analyse syntaxique
chaine : HT * (100+TVA)/100
```
le quotient de (le produit de la variable HT<br>et de (la somme de la constante 100 et de la et de (la somme de la constante 100 et de la<br>variable TVA)) et de la constante 100) et de la constante 100)

et le source dans les pages qui suivent.

ETOILE, BARRE, 10 OUVRANTE, FERMANTE, PLUS , MOINS, ETOILE , BARRE, −o lecture-expr −o l e c t u r e 25 | AnalyseurLexical (const string & chaine): PLUS, MOINS, E<br>FIN, ERREUR  $\sim$ chaine) 11 NOMBRE, IDENTIFICATEUR , FIN , ERREUR  $\frac{1}{2}$  //  $\frac{1}{2}$ 14 // −−−−−−−−−−−−−−−−−−−−−−−−−−−−−−−−−−−−−− 15 compiler avec C++ version 11<br>g++ -std=c++11 lecture-expr.cxx −e x p r . cxx private:<br>
string m\_chaine;<br>
string m\_chaine;<br>
uint m\_longueur, m\_position;<br>
TypeLexeme m\_typeLexeme;<br>string m\_lexeme;<br>public:  $\approx$ 19 uint m\_longueur, m\_position;  $1 \mid \textcolor{red}{\bigwedge}$  à compiler avec C<del>II</del> version  $11$ AnalyseurLexical(const string<br>m\_chaine(chaine), −s t d=c++11 l e c t u r e 20 TypeLexeme m\_typeLexeme ; 1 TypeLexeme {<br>OUVRANTE, FERMANTE,<br>NOMBRE, IDENTIFICATEUR, 26 | m\_chaine ( chaine ), ىپ 16 class AnalyseurLexical { AnalyseurLexical <iostream><br>**mespace** std;  $5 \mid$  using namespace std; 18 | string m\_chaine;  $21$  string m exeme; 4 <mark>#include <</mark>iostream><br>F enum TypeLexeme { namespace  $\frac{2}{2}$  //  $8$ #include 17 private: class using  $\sigma$ enum  $\frac{1}{\sqrt{2}}$  $\lesssim$  $\diagdown$ ニ

```
50 \vert is digit ( m _{\perp} chaine \vert m _{\perp} position \vert ) \vert \vert59 [ is a lnum [ m_chaine [ m_chaine [ m_chaine ] ) \{m_typeLexeme = NOMBRE;<br>
while ((m_position < m_longueur) &&<br>
while ((m_position < m_longueur) &&<br>
isdigit(m_chaine[m_position])) {<br>
m_lexeme += m_chaine[m_position++];
                                                                                                                                                                                                                                                                                                                                                                                                                                                                                                                                                                                                                                                                                                                                                                                                                                        ((m_{p})_{p}) ((m_{p})_{p} position (m_{p})_{p} and (m_{p})_{p} and (m_{p})_{p} and (m_{p})_{p} and (m_{p})_{p} and (m_{p})_{p} and (m_{p})_{p} and (m_{p})_{p} and (m_{p})_{p} and (m_{p})_{p} and (m_{p})_{p} and (m_{p})_{p} and (m_{p})_{p} and (m_{p})_{p}51 \vert m_ lexeme += m_chaine \vert m_ position ++];
                                                                                                                                                                                                                                                                                                                                                                                                                                                                                                                                                                                                                                                                                                                                                                                                                                                                                   60 \vert m_lexeme += m_chaine \vert m_position + \vert;
                                                                                                                                                                                                     37 | sspace ( m\_chain e [m\_position] ) \{49 while ((m\_position < m\_length) &&
                                                                                                                                                                                                                                                                                                                                                                                                                                                                                                                                                                                                                                                                                                                                                                                                                                             58 while ((m\_position < m\_constant) &&
                                                                                                                                                                            \begin{array}{l} \mathsf{m\_position} \, \subset \, \mathsf{m\_longueur)} \, \, \& \& \\\mathsf{isspace}\big(\, \mathsf{m\_chain}\big[\, \mathsf{m\_position}\, \big]\,\big) \, \end{array}m_{-}chaine [m_{-} position ++];
                                                                                                                                                                                                                                                                                                                                           44 char premier = m_chaine [m_position ++];
                                                                                                                                                                                 36 w h i l e ( ( m_ p o si ti o n < m_longueur ) &&
                                                                                                                                                                                                                                                                                                                                                                                                                                                                                                                                                                                                                                                                                                                                                                                                                          57 m_typeLexeme = IDENTIFICATEUR ;
                                                                                                                                                                                                                                                                                                                                                                                                                                                                                                                                                                                                                                                                                                                                                                                                                    m_{\perp}typeLexeme = \overline{10}ENTIFICATEUR;
                                                                                                                                                                                                                                                              \frac{40}{4} if \left( m \right) if in equitional properties
                                                                                                                                                                                                                                                              ىپ
                                                                                                                                                                                                                                                                                                                                                                                                                                                                                                                                                                                                                                                                                                                                                                                                                                                                                                                                                                                                  OUVRANTE<br>' ? FERMANTE
                                                                                                                                                                                                                                                                                                                                                                                                                                                                                                                                                                                                                                                                                                                                                                                                                                                                                                                                                                                                                          67 | premier == ')' ? FERMANTE
                                                                                                                                                                                                                                                                                                                                                                                                                                                                                                                                                                                                                                                                                                                                                                                                                                                                                                                                                                                                                                                                                                                                                                                    75 TypeLexeme typeLexeme ( v o i d ) c o n s t
                                                                                                                                                                                                                                                            m longueur)<br>= \mathsf{FIN} ;
                                                                                                                                                                                                                                                                                                                                                                                                                                                                                                                                                                                                                                                                                                                                                                                                                                                                                                                                                                                                                                                                                                                                                                                   const
                                                                                                                                                                                                                                                                                                                                                                                                                                                                                                                                                                                                                                                                                                                                                                                                                                                                                                                                                                                                                                                            -' ? MOINS<br>*' ? ETOILE
                                                                                                                                                                                                                                                                                                                                                                                                                                                                                                                                                                                                                                                                                                                                                                                                                                                                                                                                                                                                       66 = p r e m i e r == ' ( ' ? OUVRANTE
                                                                                                                                                                                                                                                                                                                                                                                                                                                                                                                                                                                                                                                                                                                                                                                                                                                                                                                                                                                                                                                                                    70 | FTOILE : premier == '* ' ? ETOILE
    27 | m_longueur ( chaine .size () ),
                                                                                                                                                                                                                                                                                                                                                                                                                                                                                                                                                                                                                                                                                                                                                                                                                                                                                                                                                                                                                                                                                                  BARRE
m longueur (chaine . size ()),
                                                                                                                                                                                                                                                                                                                                                                                                                                                                                                                                                                                                                                                                                                                                                                                                                                                                                                                                                                                                                                                                                                       71 | premier == '/' ? BARRE
                                                                                                                                                                                                                                                                                                                                                                                                                         48 m_typeLexeme = NOMBRE;
                                                                                                                                                                                                                                                                                                                                                                                                                                                                                                                                                                                                                                                                                                                                                                                                                                                                                                                                                                                                                                           PLUS
                                                                                                                                                                                                                                                                                                                                                                                                                                                                                                                                                                                                                                                                                                                                                                                                                                                                                                                                                                                                                                              68 | Premier == '+' ? PLUS
                                                                                                                                                                                                                                                                                  41 m_typeLexeme = FIN ;
                                                                                                                                                                                                                                                                                                                                                                                                                                                                                                                                                                                                                                                                                                                                                                                                                                                                                                                                                                                                                                                                                                                                                                                 TypeLexeme typeLexeme(void)
                                                                                                                                                                                                                                                                                                                                                                                                     47 if (isdigit (premier)) {
                                                                                                                                                                                                                                                                                                                                                                                                                                                                                                                                                                                                                                                                                                                                                                                                      56 i f ( i s a l p h a ( p r e m i e r ) ) {
                                                                                                                                                                                                                                                                                                                                                                                                                                                                                                                                                                                                                                                                                                                                                                                                   (isalpha (premier))
                                                                                                                                                                                                                                                                                                                                                                                                    (is digit (premier)
                                                                                                                                                                                                                                                                                                                                                                                                                                                                                                                                                                                                                                                                                                                                                                                                                                                                                                                                                                                                                                                                                                                                                                                                                            77 return m_typeLexeme;
                                                                                                                                                                                                                                                                                                                                                                                                                                                                                                                                                                                                                                                                                                                                                                                                                                                                                                                                                                                                                                           \sim\simm_typeLexeme;
                                                                                                                                                                                                                                                                                                                                                                                                                                                                                                                                                                                                                                                                                                                                                                                                                                                                              m lexeme +=m_lexeme = premier;<br>// nombres<br>if (isdigit(premier
                                                                                                                                                                                                                                                                                                                                                               45 m exeme = premier;
                                                                                                                                                                                                                                                                                 typeLexeme =
                                                                                                                                                                                                                                                                                                                                                                                                                                                                                                                                                                                                                                                                                                                                                                                   55 | \frac{1}{4} identificateurs
                                                                                                                                                                                                                                                                                                                                                                                                                                                                                                                                                                                                                                                                                                                                                                                                                                                                                                                                                                                                     \sim(m_p) position
                                                                                                                                                                                                                                                                                                                                                                                                                                                                                                                                                                                                                                                                                                                                                                                 identificateurs
                                                                                                                                                                                                                    _{\text{positive}}\pm38 \parallel m_ position++;
                                                                                                                                                                                                                                                                                                                                                                                                                                                                                                                                                                                                                                                                                                                                                                                                                                                                                                                                                                                                                                                                 69 : p r e m i e r == '
                                                                                                                                                                                                                                                                                                                                                                                                                                                                                                                                                                                                                                                                                                                                                                                                                                                                                                                                                                                                     \mathbf{r}premier =
                                                                                                                                                              35 \vert m_ \vert exeme \equiv " ;
                                                                                                                                                           \frac{1}{2}28 m_ position (0)
                   m _{\scriptscriptstyle{\triangle}} position (0)typeLexeme
                                                                                                                                                                                                                                                                                                                                                                                                                                                                                                                                                                                                                                                                                                                                                                                                                                                                                                                                                                                    65 \vert m_typeLexeme
                                                                                                                                                                                                                                                                                                                                                                                                                                                                                                                                                                                                                                                                                                                                                                                                                                                                                                                                                                                                                                                                                                     premier<br>ERREUR;
                                                                                                                                                                                                                                                                                                     return;
                                                                                                                                                                                                                                                                                                                                                                                                                                                                                                                                                                                                                                                                                                                                                                                                                                                                                                                                                                64 \frac{1}{\sqrt{2}} symboles
                                                                                                                                                                                                                                                                                                                                                                                                                                                                                                                                                                                                                                                                                                                                                                                                                                                                                                                                                                                                                      premier
                                                                                                                                                                                                                                                                                                                                                                                                                                                                                                                                                                                                                                                                                                                                            return;
                                                                                                                                                                                                                                                                                                                                                                                                                                                                                                                                                                                                                                                                                                                                                                                                                                                                                                                       return;
                                                                                                                                                                                                                                                                                                                                                                                                                                                                                                                                                                                                                                                                                                                                                                                                                                                                                                                                                             symboles
                                                                                                                                                                                                                                                                                                                                                                                                                                                                                                                                                                                                                                                                                                                                                                                                                                                                                                                                                                                                                                            premier
                                                                                                                                                                                                                                                                                                                                                                                                                                                                                                                                                                                                                                                                                                                                                                                                                                                                                                                                                                                                                                                             premier
                                                                                                                                                                                                                                                                                                                                                                                                                                                                                                                                                                                                                                                                                                                                                                                                                                                                                                                                                                                                                                                                                 premier
                                                                                                                                                                                                                                                                                                      42 | return;
                                                                                                                                                                                                                                                                                                                                                                                                                                                                                                                                                                                                                                                                                                                                              53 r e t u r n ;
                                                                                                                                                                                                                                                                                                                                                                                                                                                                                                                                                                                                                                                                                                                                                                                                                                                                                                                           62 | return;
                                                                                                                                                                                                                                                                                                                                                                                                                                                                                                                                                                                                                                                                                                                                                                                                                                                                                                                                                                                                                                                                                                                           72 : ERREUR;
                                                              30 avancer ();
                                                                                                                        33 void avancer ()
                                                           avancer();
                                                                                                                     avancer()
                                                                                                                                                                                                                                                                                                                                                                                  46 // nomb res
                                                                                                                                                                                                                                                                                                                                                                                                                                                                                                                                                                                                                                                                                                                                                                                                                                           while
                                                                                                                                                                                                                                                                                                                                                                                                                                                                                                                                                                                                                                                                                                                                                                                                                                                                                                                                                                                                  premier
                                                                                                                                                          \frac{\mathsf{m}\_\mathsf{lexeme}}{\mathsf{while}} ((n
                                                                                                                                                                                                                                                                                 \epsilonreturn
                                                                                                                                                                                                                       \epsilon52 }
                                                                                                                                                                                                                                                                                                                                                                                                                                                                                                                                                                                                                                                                                                                                                                                                                                                                                                       61 }
                                                                                                                                                                                                                                                                                                                                          char\overline{\phantom{a}}ᅩ
                                                                                                                                                                                                                                      \overline{a}\lambda \geq 1\prec\epsilon\frac{1}{39}43 }
                                                                                                                                                                                                                                                                                                                                                                                                                                                                                                                                                                                                                                                                                                                                                                \frac{1}{2}63 }
                                                                                                                                                                                                                                                                                                                                                                                                                                                                                                                                                                                                                                                                                                                                                                                                                                                                                                                                                                                                       \mathbf{I}\overline{a}bion
                                          29 {
31 }
32
34 {
                                                                                                                                                                                                                                                                                                                                                                                                                                                                                                                                                                                                                                                                                                                                                                                                                                                                                                                                                                                                                                                                                                                                              73 }
74
76 {
78 }
                                                                                                                                                                                                                                                                                                                                                                                                                                                                                                                                                                                                                                                                                                                                         655566666666
                                                                                                                                                                                                                                                                                                                                                                                                                                                                                                                                                                                                                                                                                                                                                                                                                                                                                                                                                                                        5049
```
ىپ

ىپ

ىپ

```
97 // −−−−−−−−−−−−−−−−−−−−−−−−−−−−−−−−−−−−−−−−−−−−−−−−−−−−−− 98
                                                                                                                                    end ;
                                                                                                                                       87 | cout << "-⊔test⊔analyse⊔lexicale" << endl;
                                                                                                     85 | void test _analyse _ lexicale (const string \& s)
                                                                                                                                                                                                                       end ;
                                                                                                                                                                                                                           92 | \ll \overset{\text{II}}{=} \ll \approx \text{lexeme}() \ll endi;
                                                                                                    \widehat{\mathbf{S}}cout \ll "----test-uanalyse_lexicale" \ll<br>cout \ll "chaine<sub>u : u</sub>" \ll s \ll endl;<br>AnalyseurLexical lex(s);<br>AnalyseurLexical lex(s);<br>while (lex.typeLexeme() != FIN) {<br>cout \ll "--"\ll lex.typeLexeme()<br>\ll "-""
                                                                                                                                    \check{\vee}ಳ
                                                                                                                                                                                                          − " << l e x . typeLexeme ( )
                                                                                                string
                                                                                                                                                                                                                                                                                                                                                                                                   102 virtual void afficher () const = 0;
                                                                                                                                                                                                                                                                                                                                                                                                  \ddot{\circ}88 | cout \ll "chaineu:u^{\parallel} \ll s \ll endi;
                                                                                                                                                                                         90 w h i l e ( l e x . typeLexeme ( ) != FIN ) {
                                                                                                                                                                                                                                                                                                                                                                                                    \overline{\mathbf{u}}\frac{1}{2} :
                                                                                                                                                                                                                                                                                                                                                                                  101 virtual \tilde{E} x \rho resolves s is \begin{pmatrix} 1 & 1 \\ 1 & 1 \end{pmatrix}79 string lexeme (void) const
const
                                                                                                                                                                        89 | A n a l y s e u r L e x i c a l e x (s);
                                                                                                                                                                                                                                                                                                                                                                            \sqrt{\frac{1}{2}}Expression()<br>void afficher()
                                  81  return m_lexeme;
                                return m_lexeme;
                                                                                                                                                                                                                                            93 | ex avancer () ;
                                                                                                                                                                                                                                         lex avancer();
                                                                                                                                                                                                                                                                                                                                                 99 class Expression {
                                                                                                                                                                                                                                                                                                                                               ∽
                                                                                                                                                                                                          91 \vert cout \lt\lt "
                                                                                                                                                                                                                                                                                                                                              Expression
                                                                                                                                                                                                                                                                                                                                                                             virtual<br>virtual
                                                                                                                                                                                                                                                                                                                                                                  100 public:
                                                                                                                                                                                                                                                            94 } ;
                                                                                                                                                                                                                                                         \overline{\phantom{a}}public
                                                                                                                                                                                                                                                                                                                                                 class
                 80 {
82 }
83 } ;
84
86 {
95 }
96
103 } ;
104
                                                                                                                                                                                                                 51
```

```
113 | const Expression ∗ gauche,
                                                                                                                                                                                                 114 \vert const Expression * droite)
                                                                                                                                                   string & nom,<br>Expression * gauche,<br>Expression * droite)
                                                                                         109 c o n s t E x p r e s s i o n ∗ m_gauche , ∗ m_d roi te ;
                                                                                                                                                       112 ExpressionBinaire(const string & nom,
                                                                                       * m_gauche, *m_droite
                                                                                                                                                                                                                                                                                                                                                                          122 cout << " ( _{\rm 1u}" << m_nom << " _{\rm 1d} de _{\rm 1}";
                                                                                                                                                                                                                                                                                                                                                                      \vdotscout \ll "\left(\frac{1}{u}\right)^{u}\ll m nom \ll "\sim gauche-> afficher ();<br>
cout \ll "\frac{1}{u} et u de u";<br>
m_droite-> afficher ();<br>
m_droite-> afficher ();
                                                                                                                                                                                                                                                                                                                             afficher () const override
                                                                                                                                                                                                                                                                                                                                120 void afficher () const override
                                                                                                                                                                                                                                          \mathcal{A}116 m_gauche ( gauche ) ,
                                                                                                                                                                                                                                                                                                                                                                                               −>a f f i c h e r ( ) ;
                                                                                                                                                                                                                                                                                                                                                                                                                                         −>a f f i c h e r ( ) ;
                                                                                                                                                                                                                m_mom(nom),<br>m_gauche(gauche),<br>m_droite(droite)
                                                                                                                                                                                                                                                                117 | m_d roi te ( d roi t e )
                                                                                                                                                   Expression Binaire (const
                                                                                                                                                                            const
                                                                                                                                                                                                const115 \vert : \vert m_nom(nom),
                                                                                                                                                                                                                                                                                                                                                                                                                    124 cout << "\omegaet\omegade\omega";
                                                                                                                                                                                                                                                                                                                                                                                                                                                                                                                             129 \sim Expression Binaire () {
                                                                                                                                                                                                                                                                                                                                                                                                                                                                                                                          ىپ
                                                                                                                                                                                                                                                                                                                                                                                                                                                                                                                                                  130 delete m_gauche;
                                                                                                                                                                                                                                                                                                                                                                                                                                                                                                                       ExpressionBinaire()<br>delete m_gauche;
     105 class Expression Binaire
                          106 : public Expression
ExpressionBinaire
                     Expression
                                                                                                                                                                                                                                                                                                                                                                                                                                                    \begin{array}{c} \vdots \\ \vdots \\ \vdots \\ \vdots \\ \vdots \\ \vdots \end{array}126 | \cos t \ll  "\sin t;
                                                                                      Expression
                                                                   m nom;
                                                                    108 string m_nom;
                                                                                                                                                                                                                                                                                                                                                                                               123 m_gauche
                                                                                                                                                                                                                                                                                                                                                                                                                                         125 m_droite
                     public
                                                                  string
                                                                                       const
                                                                                                                                                                                                                       \sim\sim \sim\sim \simpublic:
                                                                                                                                   111 public:
                                                                                                                                                                                                                                                                                     \frac{118}{118}\ddot{\mathbb{C}}class
                         \mathcal{L}_{\mathcal{A}}\begin{array}{cccccccccccccc} \text{S} & \text{S} &105<br>106
                                                                                                                                                                                                                                                                            52
```

```
149 // −−−−−−−−−−−−−−−−−−−−−−−−−−−−−−−−−−−−−−−−−−−−−−−−−−−−−−−−−−−−−−− 150 c l a s s A n a l y s e u r S y n t a x i q u e
                                                                                                                                                                                                                                                                         140 ExpressionSimple(comst string & type, comst string & nom)
                                                                                                                                                                                                                                                                     \& nom)
                                                                                                                                                                                                                                                                                                                                                                                                                      << m_nom;
                                                                                                                                                                                                                                                                                                                                                                                                                           145 | cout << " la 」<< m_type << " u" << m_nom;
                                                                                                                                                                                                                                                                                                                                                                                                                                                                                                                                                                                                                                                                                                                            155 | Analyseur Syntaxique (const string & chaine)
                                                                                                                                                                                                                                                                                                                                                                                                                                                                                                                                                                                                                                                                                                       Ic:<br>AnalyseurSyntaxique(const string & chaine)<br>: m_lex(chaine)
                                                                                                                                                                                                                                                                                                                                                                                                                  cout << "lau" << m_type << "u"
                                                                                                                                                                                                                                                                                                      141 \mid : m_{\perp} type ( type), m_{\perp} nom (nom )
                                                                                                                                                                                                                                                                                                                                                                143 void afficher () const override
                                                                                                                                                                                                                                                                                                                                                                                                                                                                                                                                                                                                                                                                   153 Expression *m_expr = NULL;
                                                                                                                                                                                                                                                                                                                                                                                                                                                                                                                                                                                                                              AnalyseurLexical m_lex;<br>Expression *m_expr = NULL;
                                                                                                                                                                                                                                                                                                                                                                                                                                                                                                                                                                                                                                      152 | AnalyseurLexical m_lex;
                                                                                                                                                                                                                                                                                                                                                                                                                                                                                                                                                                       class AnalyseurSyntaxique
     131 delete m_droite;
                                                                                                                                                                                                                138 string m_type, m_nom;
m_droite;
                                                                                                                                                                                                                                                                                                                                                                                                                                                                                                                                                                                                                                                                                                                                                         156 : m_lex ( c h a i n e )
                                                                                                                  class ExpressionSimple<br>
: public Expression
                                                                                                                                                     136 | public Expression
                                                                                                                         135 class Expression Simple
delete
                                                                                                                                                                                                                                                                                                                                                                                                                                                                                                                                                                                                                                                                                          public:
                                                                                                                                                                                                                                            139 | <code>public</code> :
                                                                                                                                                                                                                                                                                                                                                                                                                                                                                                                                                                                                                                                                                               154 public:
                                 \begin{array}{|c|c|c|c|}\hline \text{132} & \text{143} & \text{154} & \text{164} & \text{175} & \text{185} & \text{186} & \text{187} & \text{188} & \text{187} & \text{188} & \text{188} & \text{188} & \text{188} & \text{188} & \text{188} & \text{188} & \text{188} & \text{188} & \text{188} & \text{188} & \text{188} & \text{188} & \text{188} & \text{188} & \text{144 {<br>145 }<br>146 };<br>148 };
                                                                                                                                                                                                                                                                                                                                                                                                                                                                                                                                       \begin{array}{c|c} \sqrt{6} & \text{e} & \text{e} \\ \hline 1 & 0 & 0 \\ 0 & 0 & 0 \\ 0 & 0 & 0 \\ 0 & 0 & 0 \\ 0 & 0 & 0 \\ 0 & 0 & 0 \\ 0 & 0 & 0 \\ 0 & 0 & 0 \\ 0 & 0 & 0 \\ 0 & 0 & 0 \\ 0 & 0 & 0 \\ 0 & 0 & 0 & 0 \\ 0 & 0 & 0 & 0 \\ 0 & 0 & 0 & 0 \\ 0 & 0 & 0 & 0 \\ 0 & 0 & 0 & 0 & 0 \\ 0 & 0 & 0 & 0 & 0 \\ 0 & 0 & 0 & 0 & 53
```

```
t79 expr = new ExpressionBinaire("la<sub>u</sub>differenceu",
                                                                                                                                                                                                                                                                                                                                                                                                                                                                                                                        \begin{array}{l} \mathsf{m}\underline{\quad} ex. avancer ( );<br>Expression * terme = lireTerme ( );<br>expr = new ExpressionBinaire ("laudifferenceu",
                                                                                                                                                                                                                                                                                                                                                                                                                                                                            175 \parallel180 expr, terme);
                                                                                                                                                                                                                                                                                                                                                                                                                                                                          \simexpr, terme);
                                                                                                                                                                                                                                                                                                                                                                                                                                                  174 expr= new \textsf{Exprox} on Binaire ("la_somme_",
                                                                                                                                                                                                                                                                                                                                                                                                                                                                       expr, terme)
                                                                                                                                                                                                                                                                                                                                                                                       \frac{1}{\pi}lex avancer();<br>Expression * terme = lireTerme();<br>expr = new ExpressionBinaire("la<sub>u</sub>somme<sub>u</sub>"
                                                                                                                                                                                                                                                                                                                                                                                                                         173 Expression * terme = lireTerme();
                                                                                                                                                                                                                                                                                                                                                                                                                                                                                                                                                         178 Expression * terme = lireTerme();
                                                                                                                                                                                                                                                                                                                                            170 TypeLexeme t = m_lex . typeLexeme ( ) ;
                                                                                                                                                                                                                                                                                                                                           \sim \sim:me t = m_lex.typeLexeme()<br>= PLUS) {
                                                                                                                                                                                                                                                                                         168 Expression * expri = 1 ire Terme();
                                                                                                                                                                                                                                                                                   Expression * expr = lineTerm();
                                                                                                                                                                                                                                                                                                                                                                                                                                                                                                 else if (t = MOS) {
                                                                                                                                                                                                                                                                                                                                                                                                                                                                                                     |<br>
176 <u>||</u><br>
176 ||<br>
176 ||<br>
176 ||
                                                                                                      \ln \frac{1}{2} expr = lire \mathsf{Ex} pr();
                                                                                                                                                                                                                                                                                                                                                                                               172 \vert m_ lex avancer ();
                                                                                                                                                                                                                                                                                                                                                                                                                                                                                                                               177 \vert m_ \vertex . a vancer ();
                                                                                                  m expr = \iota ire Expr ();
                                                   159 Expression * expression () {
                                              \mathsf{Expression} \; * \; \mathsf{expression} \; \{ \; \} \; \{ \; \mathsf{in} \; \mathsf{in} \; \mathsf{m\_expr} \equiv \mathsf{NULL} \; \} \; \{ \; \; \; \}160 if (m_e \text{exp} (m_e \text{m/s})) if
                                                                                                                                                                                                                                                                                                                                                                      \frac{1}{17} if \frac{1}{17} if \frac{1}{17}166 Expression * lire Expr()
                                                                                                                                                                                                                                                                                                          for\begin{array}{c} \textsf{for}(\cdot;\cdot) \ \textsf{TypeLexeme t:} \ \textsf{if} \ \textsf{t} = \textsf{PLUS} \end{array}\left.\begin{array}{cc} \text{ }\end{array}\right\} \quad \text{with} \quad \mathsf{m\_expr}\,; return \mathsf{m\_expr}\,;163 ^{\circ} return m_expr;
                                                                                                                                                                                                                                                                                                                                                                                                                                                                                                                                                                                                                                                             break;
                                                                                                                                                                                                                                                                                                                                                                                                                                                                                                                                                                                                                                                               182 break;
                                                                        if (m_{\text{expr}} =ىب
                                                                                                                                                                                                                                                                                                                                                                                                                                                                                                                                                                                                                                     181 | \left| \right| else {
                                                                                                                                                                                                                                                                                                                                                                   \frac{1}{t}else
                                                                                                                                                                                                                                                                                                                  169 \vert ( ; ; ) {
                                                                                                                                                                                                                                                                                                                                                                                                                                                                                                   \overline{a}\overline{a}162 | }
157 {}
158
164 }
165
167 {
                                                                                                                                                                                                                                                                                                                                 54
```

```
196 \parallel terme, facteur);
                                                                                                                                                                                                                                                                       201 terme, facteur);
                                                                                                                                                                                              \sim \sim"le⊔quotient⊔",<br>terme, facteur);
                                                                                                                                                                                                                                                        200 te rme = new E x p r e s s i o n B i n a i r e ( " l e q u o t i e n t " ,
                                                                                                                                                                                             terme, facteur)
                                                                                                                                                                               195 terme = new \mathsf{Ex} pression \mathsf{B} in aire ( \mathsf{``le} produit \mathsf{``} ,
                                                                                                                                                                                                                                                    = new ExpressionBinaire ("leuquotientu"
                                                                                                                                                             ssion * facteur = lireFacteur();<br>= new ExpressionBinaire("le_produit_"
                                                                                                                                                                 194 \parallel ire Facteur \equiv lire Facteur \left(\right);
                                                                                                                                                                                                                                          199 Expression * facteur = lireFacteur();
                                                                                                                                                                                                                                      lireFacteur();
                                                                                                                     191 TypeLexeme t = m_lex . typeLexeme ( ) ;
                                                                                                                   m_lex.typeLexeme();
                                                                                        189 Expression * terme = lireFacteur();
                                                                                         \sim= lireFacteur()
                                                                                                                                                                                                                          m_lex.avancer();<br>Expression * facteur =
                                                                                                                                                m_lex.avancer();<br>Expression * facteur
                                                                                                                                                                                                          ىپ
                                                                                                                                                                                                             197 \vert else if (t \equiv BARRE) {
                                                                                                                                                                                                        = BARRE)
                                                                          188 Expression ∗ lireTerme()
                                                                         ∽
                                                                                                                                                  193 \vert m_ lex avancer ( );
                                                                                                                                                                                                                           198 \vert m_ lex avancer ();
                                                                                                                                    192 if 191 if 191* lire Terme()= ETOILE)
                                                                                   Expression * terme
                                                                                                                                                                                                          \frac{1}{2}\overline{\mathbf{u}}(;;) {<br>TypeLexeme  <sup>.</sup>
                                                                                                                                                                                                                                                                                                   break;
                                                                                                                                                                                                                                                                                                    203 break;
                                                                                                                                                                                                                                                                                                                                                206 return terme;
                                                                                                                                                                                terme
                                                                                                                                                                                                                                                         terme
                                                                                                                                                                                                                                                                                                                                                 \sim185 \parallel return expr;
                               \simىپ
                                                                                                                                                                                                                                                                                                                                                terme
                                                                                                                                                                                                                                                                                     202 \vert 3 e se {
                              expr;
                                                                                                                                   \frac{1}{t}else
                                                                                                                                                                                                                                                                                     else
                                                                                                       190 \vert for (i) {
                                                                      Expression
                              return
                                                                                                                                  \pmreturn
                                                                                                                                                                                                           \overline{a}183 | 193
                                                                                                                                                                                                                                                                                    \overline{\phantom{a}}204 | }
\overline{a}\overline{a}for (184 | }
                                                                                                                                                                                                                                                                                                                                 205 | \}∼
                                                                                                                                                                                                                                                                                                                                \overline{\phantom{a}}186 }
187
207 }
208
```
55

```
216 | cout << "∗∗∟oups⊔il manque_une∟fermante" << end|;
                                                                                                                                                                                               \ll endl;
                                                                                                                                                                                                                                                                                                                  220 m \frac{1}{2} ex. lexeme ( ) ;
                                                                                                                                                                                                                                                                                                                                                                                                     223 m_ lex . lexeme ( ) ;
                                                                                                                                                                                                                                                                                                                  \sim \simm lex lexeme();
                                                                                                                                                                                                              \begin{array}{ll} \text{Coul } < \text{C} & \text{Myl} & \text{Myl} \\ \text{else if } (m\_lex.\text{typeLexeme}() ) = \text{NOMBER}) \left\{ \text{factor } = \text{new } \text{ ExpressionSimple} \right\} \left\{ \text{factor } = \text{new } \text{ExpressionSimple} \right\} \left\{ \text{softmax } \text{index } \text{true} \right\}, \\\text{else if } (m\_lex.\text{typeLexeme}() ) = \text{IDENTIFICATEUR}) \left\{ \text{factor } = \text{new } \text{ExpressionSimple} \right\}. \end{array}221 \parallel else if (m\_lex.\texttt{typeLexeme}() == \texttt{IDENTFICATEUR}) {
                                                                                                                                                                                             "stuemia psiliumanqueuuneufermante"
                                                                                                                                                                                                                                                                                       f a c t e u r = new Exp ression Simple ("constante u_1", \sim222 facteur = new ExpressionSimple("variable」",<br>coo
                                                                                                                                                                                                                                                            \frac{218}{100} alse if \left( \frac{m-l}{2} \right) else if \left( \frac{m-l}{2} \right) and \left( \frac{m-l}{2} \right)215 i f ( m_lex . typeLexeme ( ) != FERMANTE) {
                                                                                                                                                                         ىها
                                                                                                                                                                   != FERMANTE)
                                                                                                                                                                                                                                                                                                                                                                                                                                                                                                                                                                                                                                                                                                                   234 \mid void test analyse syntaxique const string \& s)
                                                                                                                                                                                                                                                                                                                                                                                                                                                                                                                                                                                                                                                                                                                 \widehat{\mathbf{s}}212 if \left( \begin{array}{c} 0 \ 0 \end{array} \right) in \left( \begin{array}{c} 0 \ 0 \end{array} \right) in \left( \begin{array}{c} 0 \ 0 \end{array} \right)cout \ll "**doups, uproblemedavecu"
                                                                                  \overline{}226 cout << "∗∗⊔oups, u problemeuavecu
                                                                 L;<br>OUVRANTE)
                                                                                                                                                                                                                                                                                                                                                                                                                                                                                                                   227 | \ll m \lfloorex \cdot lexeme () \ll endi;
                                                                                                                                                                                                                                                                                                                                                                                                                                                                                                                                                                                                                                                                                                                 ∢
                                                                                                                                                                                                                                                                                                                                                                                                                                                                                                                m lex lexeme () << endl;
                                                                                                                                                                                                                                                                                                                                                                                                                                                                                                                                                                                                                                                                                                                 string
                                                           211 E x p r e s s i o n ∗ f a c t e u r = NULL ;
                                                      NULL;
                                                                                                                                                                                                                                                                                                                                                                                                                                                                                                                                                                                                                                                                                                               syntaxique (const
                                                                                                                                           facteur = lire\mathsf{Expr}();<br>if (m\_lex.\mathsf{typeLexeme}()214 \parallel racteur = lire Expr\left();
    209 Expression ∗ lireFacteur ()
                                                                                  (m lex typeLexeme()* lireFacteur()
                                                            \boldsymbol{\Pi}213 \vert m_ lex . a vancer ();
                                                                                                                      i.
                                                      Expression *facteur<br>if (m lex.typeLexem
                                                                                                                m lex avancer ()229 \vert m \vert ex a vancer \vert ;
                                                                                                                                                                                                                                                                                                                                                                                                                                                                                                                                                                          \sim\vee230 return facteur;
                                                                                                                                                                                                                                                                                                                                                                                                                                                                                                                                                                        \frac{1}{2}lex avancer\left()
                                                                                                                                                                                                                                                                                                                                                                                                                                                                                                                                                                                                    \sim \simfacteur
                                                                                                                                                                                                   cout
                                                                                                                                                                                                                                                                                                                                                                                                                                                                                                                  \veeanalyse
                                                                                                                                                                                                                                                                                                                                                                                                                                                           \overline{a}return
                                                                                                                                                                                                                                                                                                                                                                                                                                                            225 \vert else {
                                                                                                                                                                                                                                217 }
                                                                                                                                                                                                                                                                                                                                                                                                                             rac{e}{\sqrt{2}}\epsilontest
                                                                                                                                                                                                                                                                                                                                                                                                                                224 }
                                                                                                                                                                                                                                                                                                                                                                                                                                                                                                                                              228 }
                                                                                                                                                                                                                                                      \overline{a}\overline{a}\overline{\phantom{a}}\begin{array}{c} \mathcal{L} \\ \mathcal{L} \\ \mathcalhiov
```
56

```
test_analyse_lexicale("beta<sub>u*u</sub>beta<sub>u</sub>-u(4<sub>*uu</sub>alpha<sub>*&</sub>amma)");<br>test_analyse_syntaxique("beta<sub>u*u</sub>beta<sub>u-u</sub>(4<sub>*uu</sub>alpha*<sub>&</sub>amma)");<br>test_analyse_syntaxique( "HT<sub>u*u</sub>(100+TVA)/100");<br>return 0;
                                                                                                                                                                                                                                                                                                                                                                                                                                                                                     − ( 4∗ a l p h a ∗gamma ) " ) ;
                                                                                                                                                                                                                                                                                                                                                                                                                                                      — ⊔ ( 4 ∗ ⊔ ⊔ а l p h a ∗gamma ) ;
                                                                                                                                                                                                                                                                                                                        245 // −−−−−−−−−−−−−−−−−−−−−−−−−−−−−−−−−−−−−−−−−−−−−−−−−−−−− 246
                                                                                                                                                                                                                                                                                                                                                                                                                                                                                                                    251 | test_analyse_syntaxique( "HT<sub>u*u</sub>(100+TVA)/100");
              cout ≪ "—utestuanalyseuusyntaxique" << endl;<br>cout ≪ "chaineu:u" << s << endl;<br>AnalyseurSyntaxique a(s);<br>Expression * r = a.expression();<br>cout ≪ endl;<br>delete r;
                               236 | cout << "-⊔test⊔analyse⊔⊔syntaxique" << endl;
                                                                                                                                                                                                                                                                                                                                                                                                                                                                                     250 | test analyse syntaxique("beta beta u-
                                                                                                                                                                                                                                                                                                                                                                                                                                                      analyse_lexicale("beta-<sub>*⊔</sub>beta") exicale("
                                                               237 | cout << "chaineu: u^{\parallel} << s << endi;
                                                                                                                             \mathsf{Exp} Expression * r = a expression ();
                                                                                                                                                                                                                                                                                                                                                                                       247 int main (int argc, char ∗∗argy)
                                                                                             238 | Analyseur Syntaxique a(s);
                                                                                                                                                            −>a f f i c h e r ( ) ;
                                                                                                                                                                                            241 | cout \lt\lt end;
                                                                                                                                                                                                                           242 deleter;
                                                                                                                                                                                                                                                                                                                                                                                                                                                                                                                                                     252 | return 0;
                                                                                                                                                              240 | \sim\diagdown\begin{array}{l} \mathcal{L} & \longrightarrow & \mathcal{L} & \mathbb{I} \rightarrow & \mathcal{L} \\ \mathcal{R} & \mathcal{R} & \mathcal{R} & \mathcal{R} & \mathcal{R} \\ \mathcal{R} & \mathcal{R} & \mathcal{R} & \mathcal{R} & \mathcal{R} & \mathcal{R} \\ \mathcal{R} & \mathcal{R} & \mathcal{R} & \mathcal{R} & \mathcal{R} & \mathcal{R} & \mathcal{R} \\ \mathcal{R} & \mathcal{R} & \mathcal{R} & \mathcal{R} & \mathcal{R} & \mathcal{R} & \mathcal{R} \\ \mathcal{R57
```